Должность: Дир<mark>феде</mark>ральное государственное бюджетное образовательное учреждение высшего образования Дата подписания **ОССИЙСКИЙ ГОСУДАРСТВЕННЫЙ УНИВЕРСИТЕТ ПРАВОСУДИЯ»** ПРИВОЛЖСКИЙ ФИЛИАЛ Уникальный программный ключ: 4e44477518b3d1dbaa4752222b2fdfe9e087db38

# Рабочая программа дисциплины

# **ИНФОРМАЦИОННЫЕ СИСТЕМЫ СУДОПРОИЗВОДСТВА**

Набор 2021г.

Направление подготовки/специальность **40.02.03 Право и судебное администрирование** Профиль подготовки/специализация **Право и судебное администрирование базовый уровень**

Рабочая программа разработана в соответствии с требованиями ФГОС.

Разработчики:

Скотченко А.С, кандидат технических наук, доцент кафедры информационного права, информатики и математики, ФГБОУВО «Российский государственный университет правосудия»

Ершова Е.А., старший преподаватель кафедры гуманитарных и социальноэкономических дисциплин Приволжского филиала ФГБОУВО «Российский государственный университет правосудия»

УМК рассмотрен и одобрен кафедрой гуманитарных и социально-экономических дисциплин Приволжского филиала ФГБОУВО «Российский государственный университет правосудия» (протокол № 10 от «29» апреля 2021 г.).

Зав. кафедрой Иванова Л.Н., к.п.н., доцент\_\_\_\_\_\_\_\_\_\_\_\_\_\_\_ «29» апреля 2021 г.

УМК рассмотрен Методической комиссией Приволжского филиала ФГБОУВО «Российский государственный университет правосудия» (протокол № 4 от «30» апреля 2021 г.).

УМК утвержден Учебно-методическим советом Приволжского филиала ФГБОУВО «Российский государственный университет правосудия» (протокол № 6 от «13» мая 2021 г.)

Нижний Новгород, 2021

# ПРОТОКОЛ ИЗМЕНЕНИЙ

рабочей программы дисциплины

Информационные системы судопроизводства

для набора 2021 года на \_\_\_\_\_-\_\_\_\_\_\_уч.г.

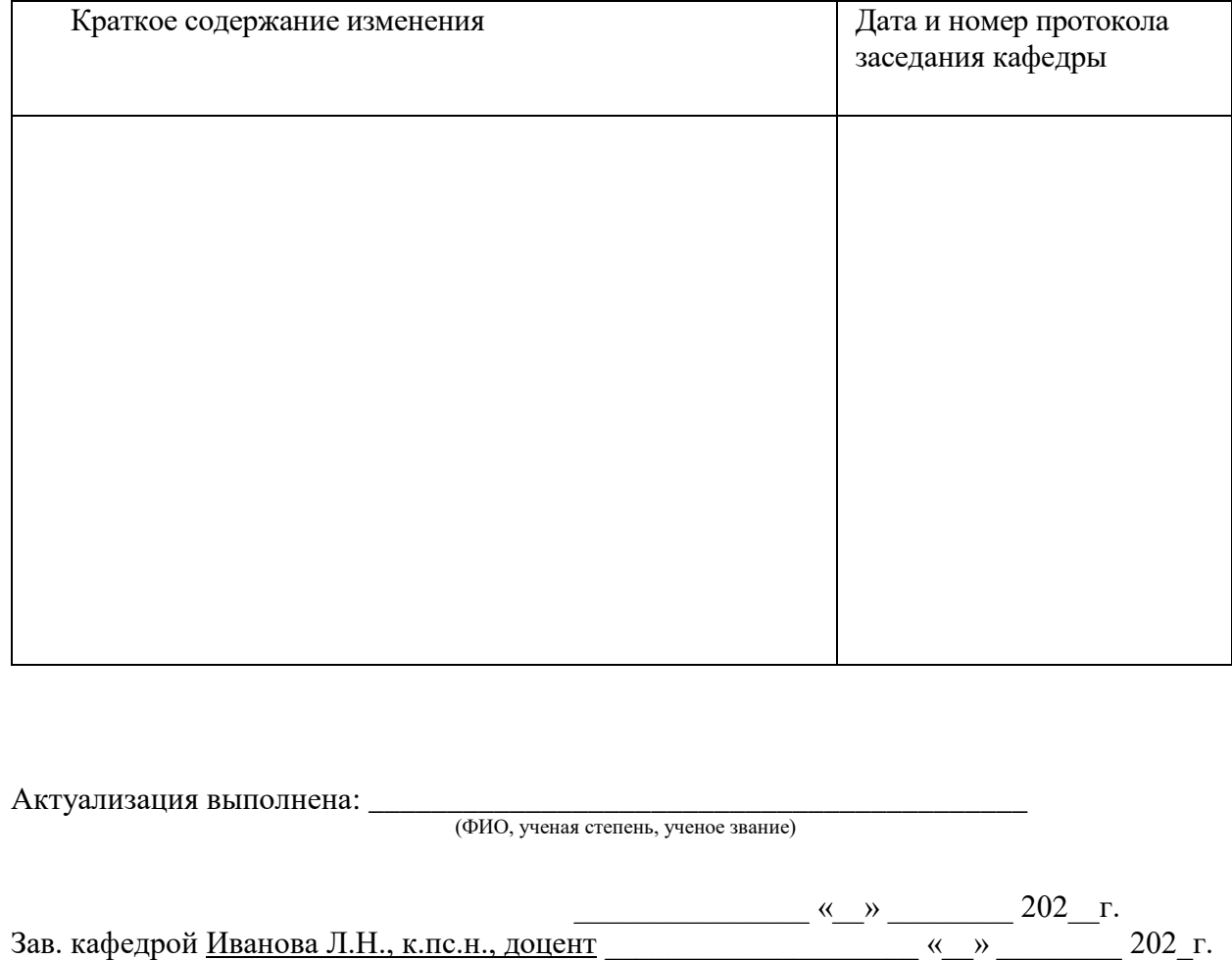

#### **Оглавление**

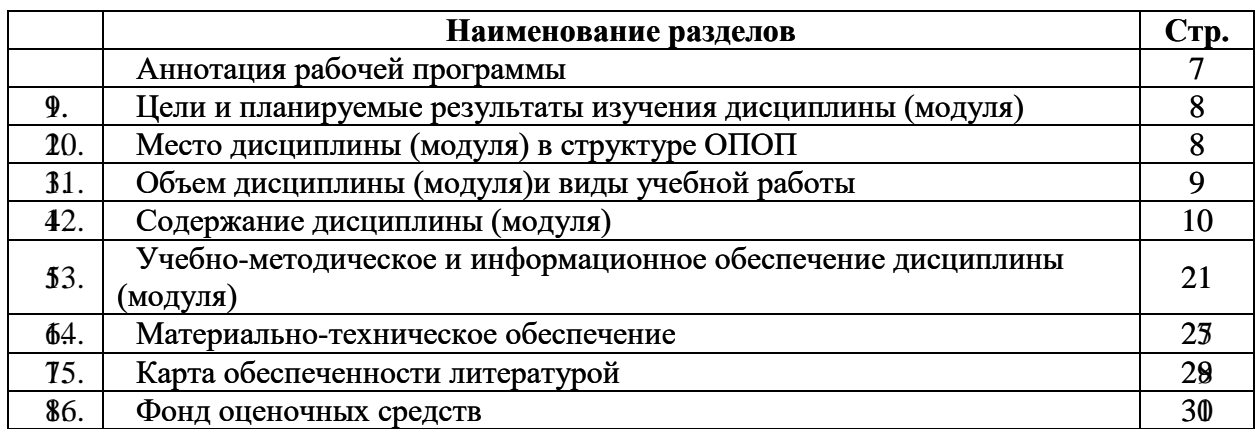

# **Аннотация рабочей программы дисциплины**

# **«Информационные системы судопроизводства»**

Автор-составитель: Черных Андрей Михайлович, кандидат технических наук, доцент кафедры информационного права, информатики и математики,

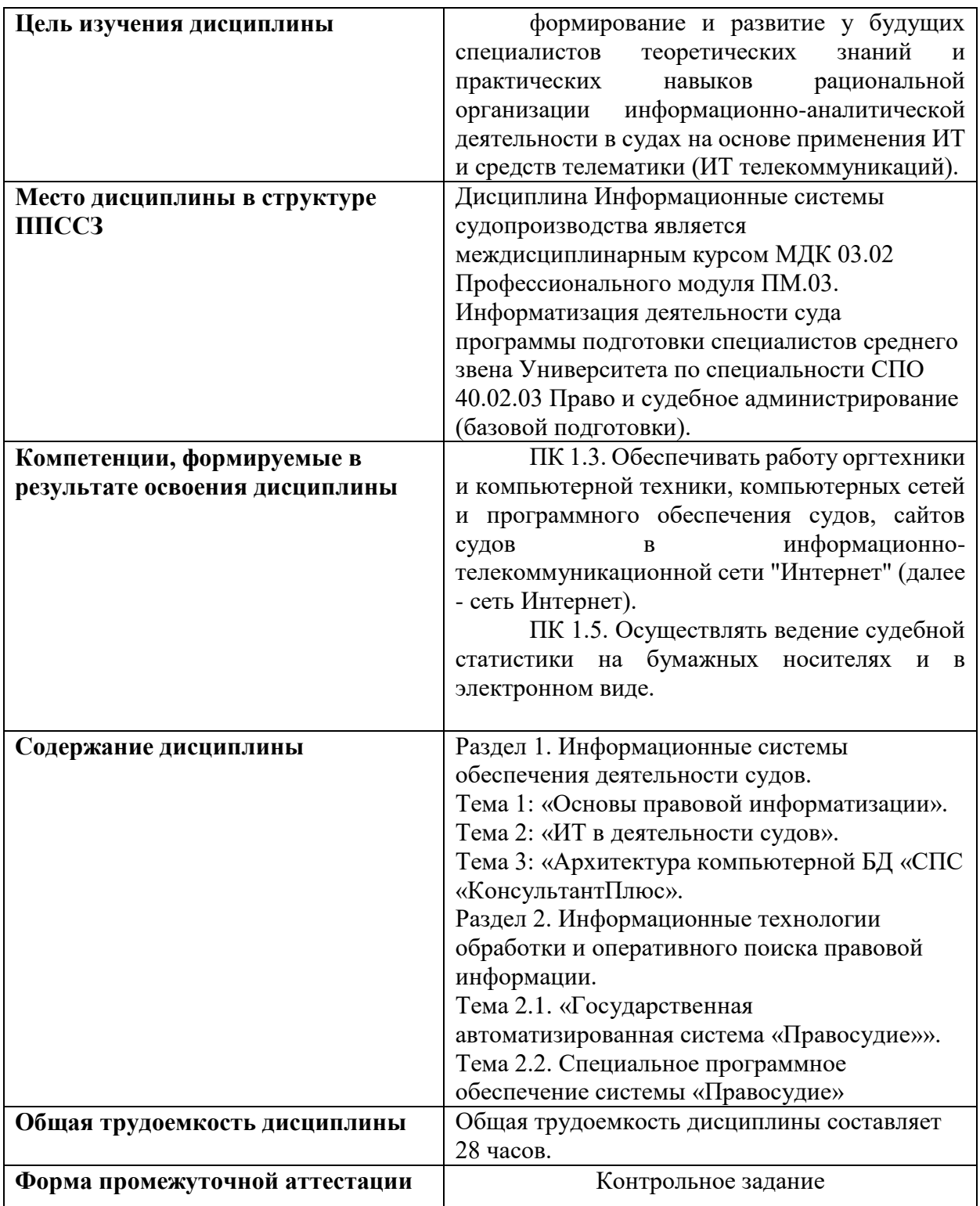

#### **1. Цели и планируемые результаты изучения дисциплины (модуля)**

Целями освоения дисциплины «Информационные системы судопроизводства» являются формирование основ информационно-технической подготовки специалиста по судебному администрированию к организационно-административной деятельности по созданию условий для осуществления правосудия в Российской Федерации, формирование эффективных навыков работы с информационными системами судопроизводства, формирование и развитие у будущих специалистов теоретических знаний и практических навыков рациональной организации информационно-аналитической деятельности в судах на основе применения ИТ и средств телематики (ИТ телекоммуникаций).

В совокупности с другими дисциплинами ППССЗ дисциплина обеспечивает формирование следующих компетенций:

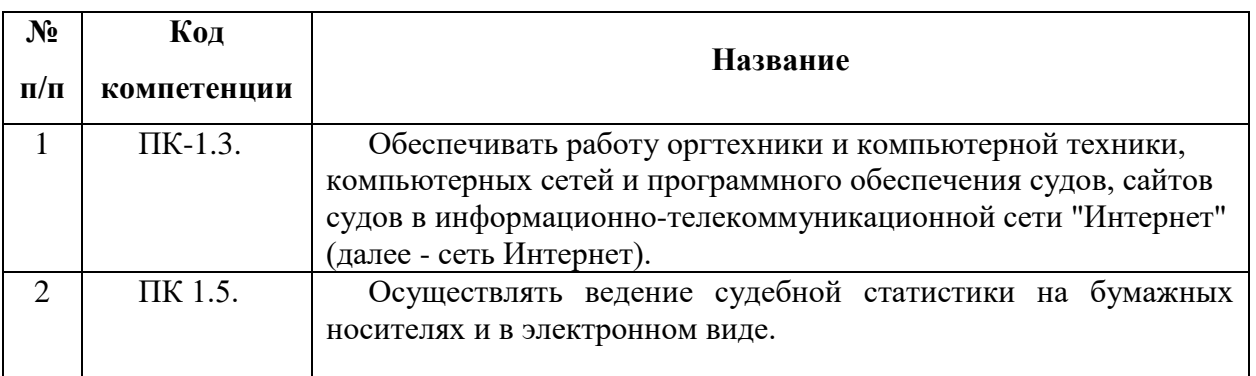

При организации учебного процесса устанавливаются следующие цели преподавания междисциплинарного курса:

- показать роль информационных систем в деятельности специалиста по судебному администрированию;
- дать студентам знания об использовании информационных систем в судебной деятельности;
- научить использовать современные информационные системы для обработки правовой информации судебных органов;
- сформировать и развить умения и навыки работы с автоматизированными информационными системами для сбора, обработки и использования информации в суде.

Задачи междисциплинарного курса:

- дать обучаемым знания об основных понятиях, технологии и методах обработки правовой информации с помощью автоматизированных информационных систем, в том числе в процессе телекоммуникационных технологий;
- привить обучаемым практические навыки работы с автоматизированными информационными системами, используемыми в судопроизводстве.

### **2.Место дисциплины в структуре программы подготовки специалистов среднего звена (ППССЗ)**

Дисциплина (МДК 03.02) «Информационные системы судопроизводства» относится к профессиональному модулю ПМ.03, формирующему профессиональные знания по специальности 40.02.03 "Право и судебное администрирование" - квалификация "Специалист по судебному администрированию"

Рабочая программа дисциплины разработана на основе Федерального государственного образовательного стандарта среднего профессионального образования по специальности 40.02.03 – "Право и судебное администрирование" - квалификация - "Специалист по судебному администрированию" и определяет содержание и структуру МДК 03.02.

Для изучения МДК 03.02, необходимо освоение содержания дисциплины «Информатика» математического и общего естественнонаучного цикла. Знания и умения, приобретенные студентами после освоения содержания дисциплины «Информатика», будут использоваться для освоения программы междисциплинарного курса.

## **Требования к результатам освоения дисциплины**

В совокупности с другими дисциплинами ППССЗ дисциплина «Информационные системы судопроизводства» обеспечивает формирование следующих компетенций:

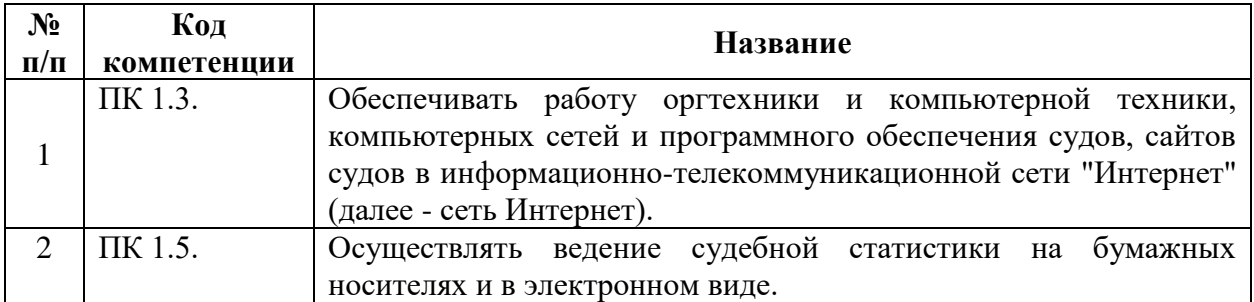

В результате освоения дисциплины обучающийся должен:

# **уметь:**

вести учет и систематизацию электронных документов;

пользоваться системой электронного документооборота;

осуществлять обработку и предоставление данных сотрудникам суда;

использовать компьютер на участке статистического учета;

#### **знать:**

базы данных, информационные справочные и поисковые системы, в том числе ("ГАС-Правосудие"), справочные правовые системы "Гарант", "Консультант Плюс";

поисковые системы в сети Интернет;

перечень нормативных правовых актов Правительства Российской Федерации и федеральных органов исполнительной власти в информационных системах общего пользования;

правила размещения в сети Интернет информации о деятельности суда на страницах сайта.

# **приобрести практический опыт:**

в поиске правовой информации и автоматизации отдельных специфических участков работы (статистический учет).

# **4. Объем дисциплины (модуля) и виды учебной работы**

# **Для набора на базе 9 класса**

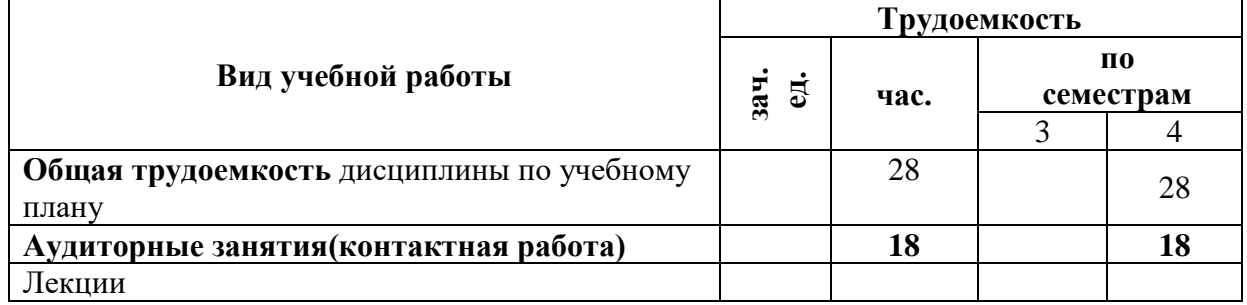

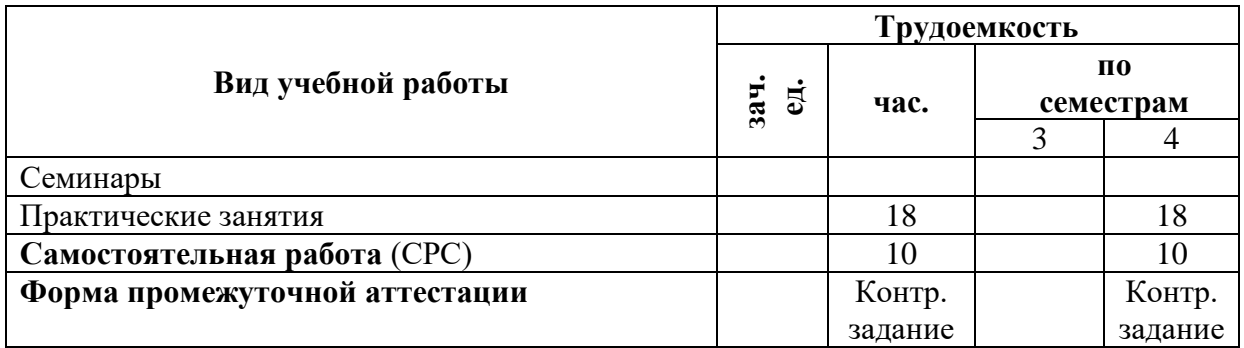

### **Для набора на базе 11 класса**

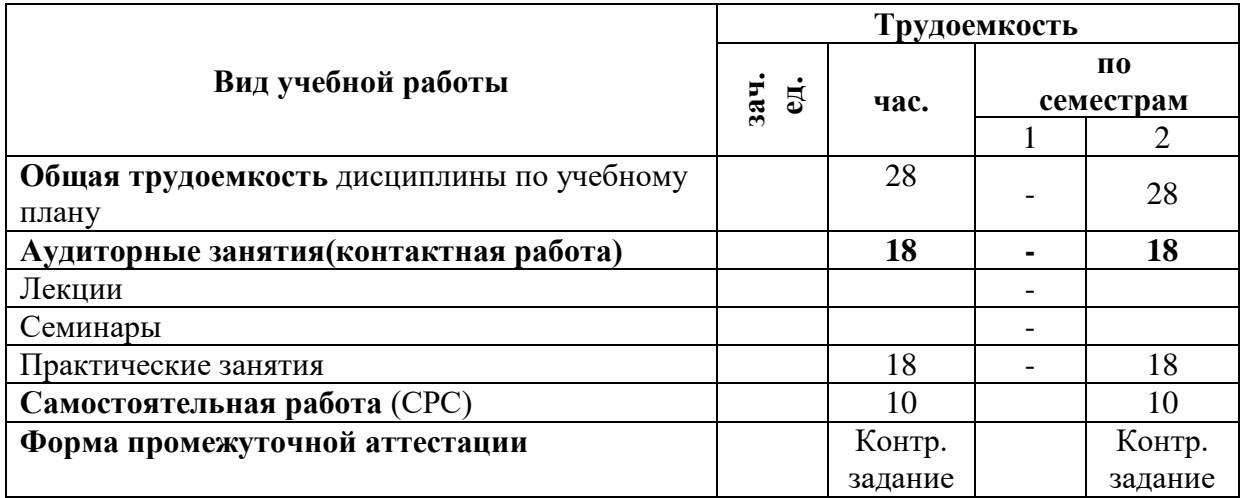

#### **4. Содержание дисциплины**

#### **Раздел 1. Информационные технологии обеспечения деятельности судов Тема 1.1. Основы правовой информатизации**

Цель, задачи, актуальность, структура учебной дисциплины «Информационные системы судопроизводства» и отчётность. Объект и предмет учебной дисциплины. Основные нормативные правовые акты, руководящие документы и учебно-методическая литература. Основные направления правовой информатизации. Организационно-правовое обеспечение правовой информатизации.

Обзор информационных систем, используемых в судебных органах Российской Федерации: АИС «Судопроизводство», АИС «Делопроизводство», ГАС «Правосудие».

Государственная автоматизированная система (ГАС) «Выборы». Структура и задачи государственная автоматизированных систем «Правосудие», «Выборы».

#### **Тема 1.2. ИС в деятельности судов**

Архитектура информационной сферы общественно-производственной деятельности. Классификация информационных технологий. Информационные «революции».

Определение и классификация видов юридически значимой информации. Правовая информация. Технологический процесс переработки информации (ТППИ)

## **Тема 1.3. Архитектура компьютерной БД «СПС «КонсультантПлюс».**

Назначение и номенклатура программной версии справочной правовой системы (СПС).Структура единого информационного массива (ЕИМ): разделы, информационные блоки (ИБ), вкладки (специальные информационные массивы).

Организация поиска правовой информации: меню (главное, пиктографическое, локальные), поля, фильтры, виды (сквозной, расширенный, локальный).

Принципы создания информационных систем проектирования. Стандартизованные информационные компьютерные технологии. Структура КонсультантПлюс

# **Раздел 2. Информационные технологии обработки и оперативного поиска правовой информации.**

#### **Тема 2.1. Государственная автоматизированная система «Правосудие»**

Классификация информационных отношений информационных деятелей.

Качество информации (содержательность и защищённость). Легитимность информации. Принципы и организационно-технические методы обеспечения защищённости информации. Виды электронных подписей. Назначение и функциональные возможности Государственной автоматизированной системы Российской Федерации «Правосудие»

Функциональные подсистемы Государственной автоматизированной системы Российской Федерации «Правосудие».

Составные части Государственной автоматизированной системы Российской Федерации «Правосудие. Функциональные подсистемы Государственной автоматизированной системы Российской Федерации «Правосудие»

#### **Тема 2.2. Специальное программное обеспечение системы «Правосудие»**

Возможности пользовательского интерфейса программного изделия «Судебное делопроизводство и статистика». Модуль «Расчет статистики» программного изделия «Судебное делопроизводство и статистика». Модуль «Распределение дел» программного изделия «Судебное делопроизводство и статистика». Пользовательским интерфейс программного изделия «Судебное делопроизводство и статистика».Классификация моделей защиты информации, планирование защиты информации в ИС.

Автоматизированная информационная система «Судопроизводство». Основные функции системы: регистрация, распределение, формирование аншлагов, расписаний судебных заседаний, статистических отчетов, подготовка судебных актов. Формирование эталонного банка судебных актов, возможность обращения к нему судей и работников аппарата суда.

Разграничение прав пользователей в зависимости от их полномочий, защита от несанкционированного доступа к информации.

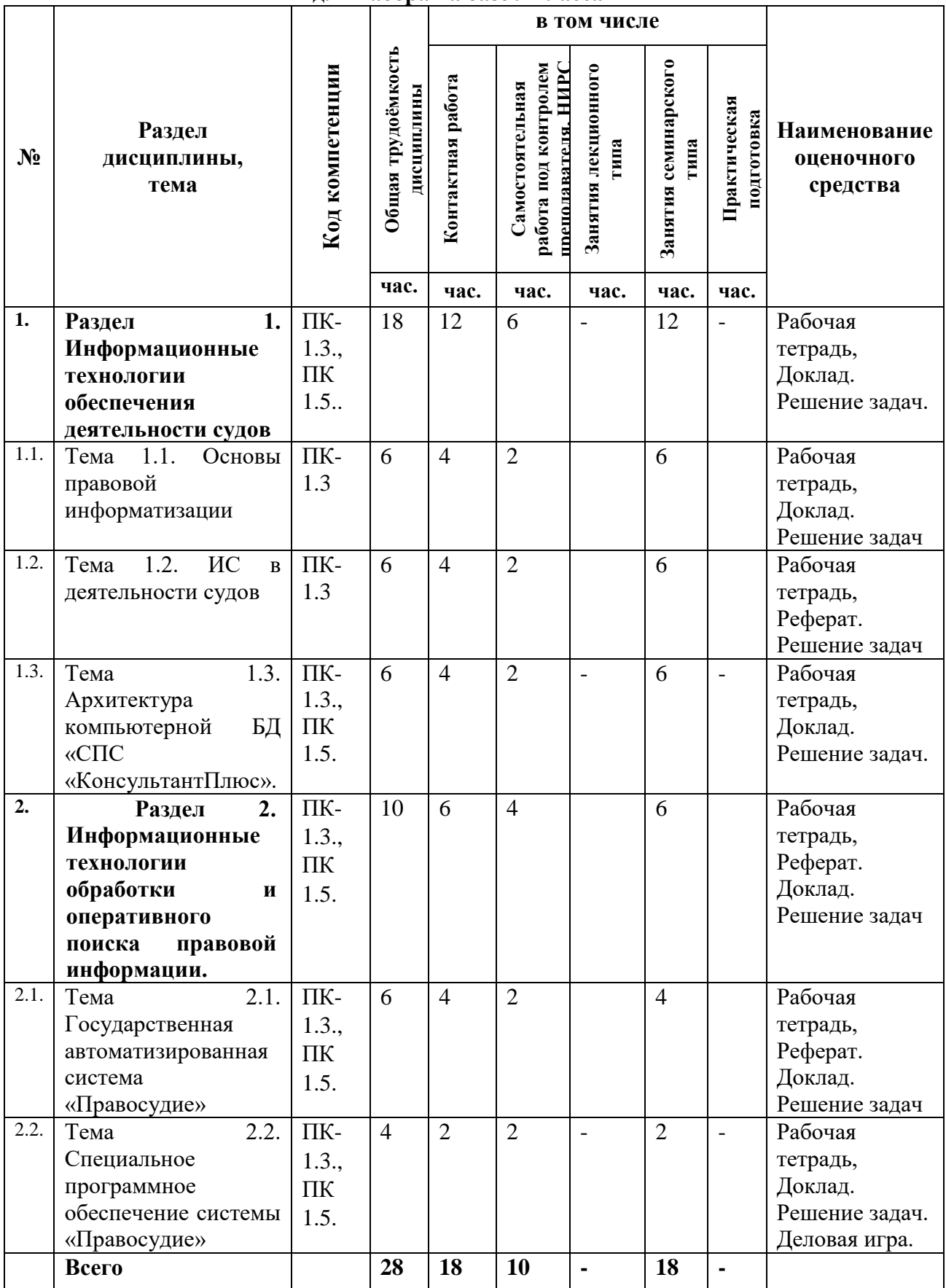

#### **4.2. Разделы и темы дисциплин, виды занятий, (тематический план) Тематический план для набора на базе 9 класса**

# **Тематический план для набора на базе 11 класса**

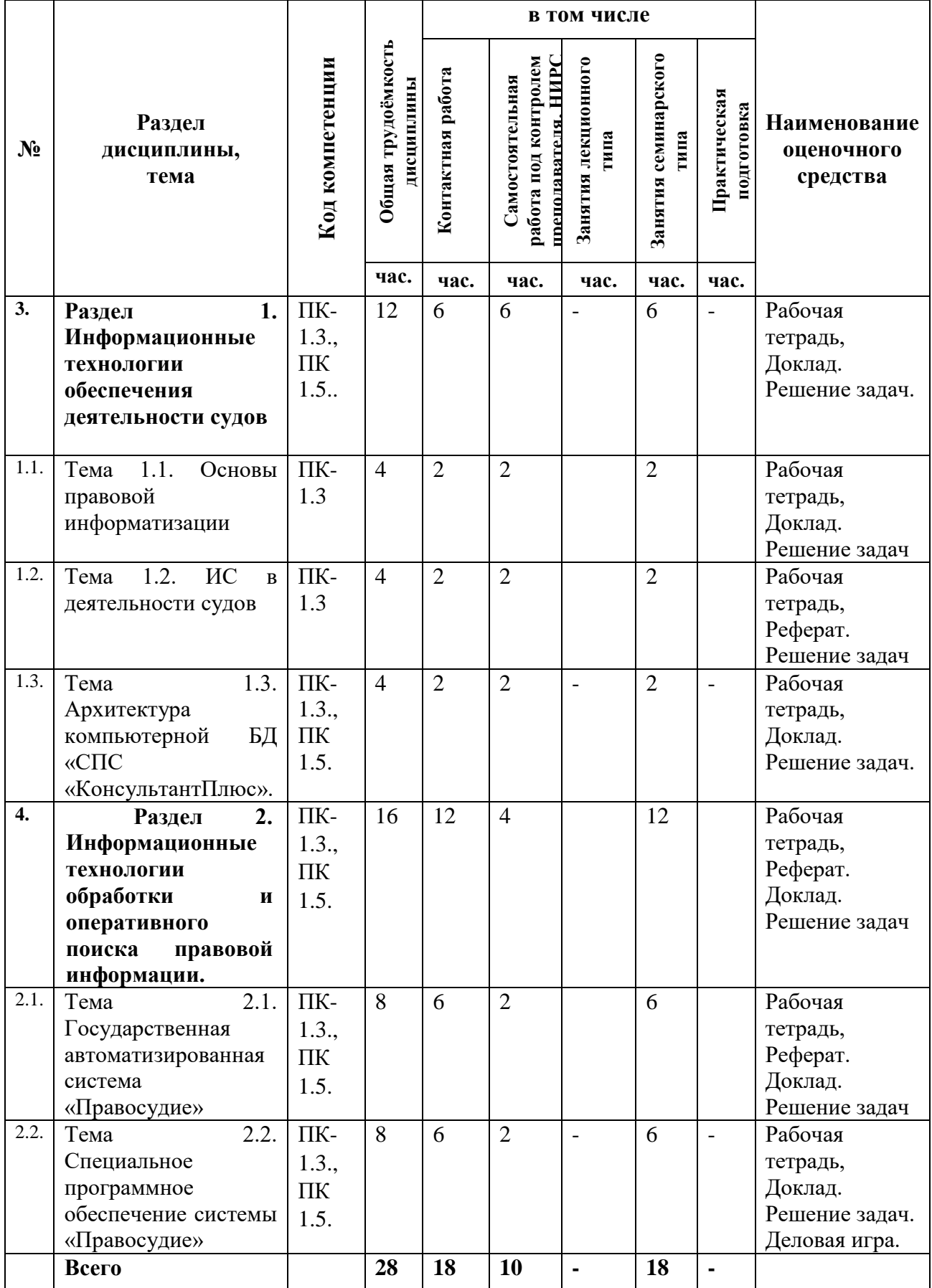

## **Тематический план и содержание учебного материала по видам занятий для набора на базе 9 класса**

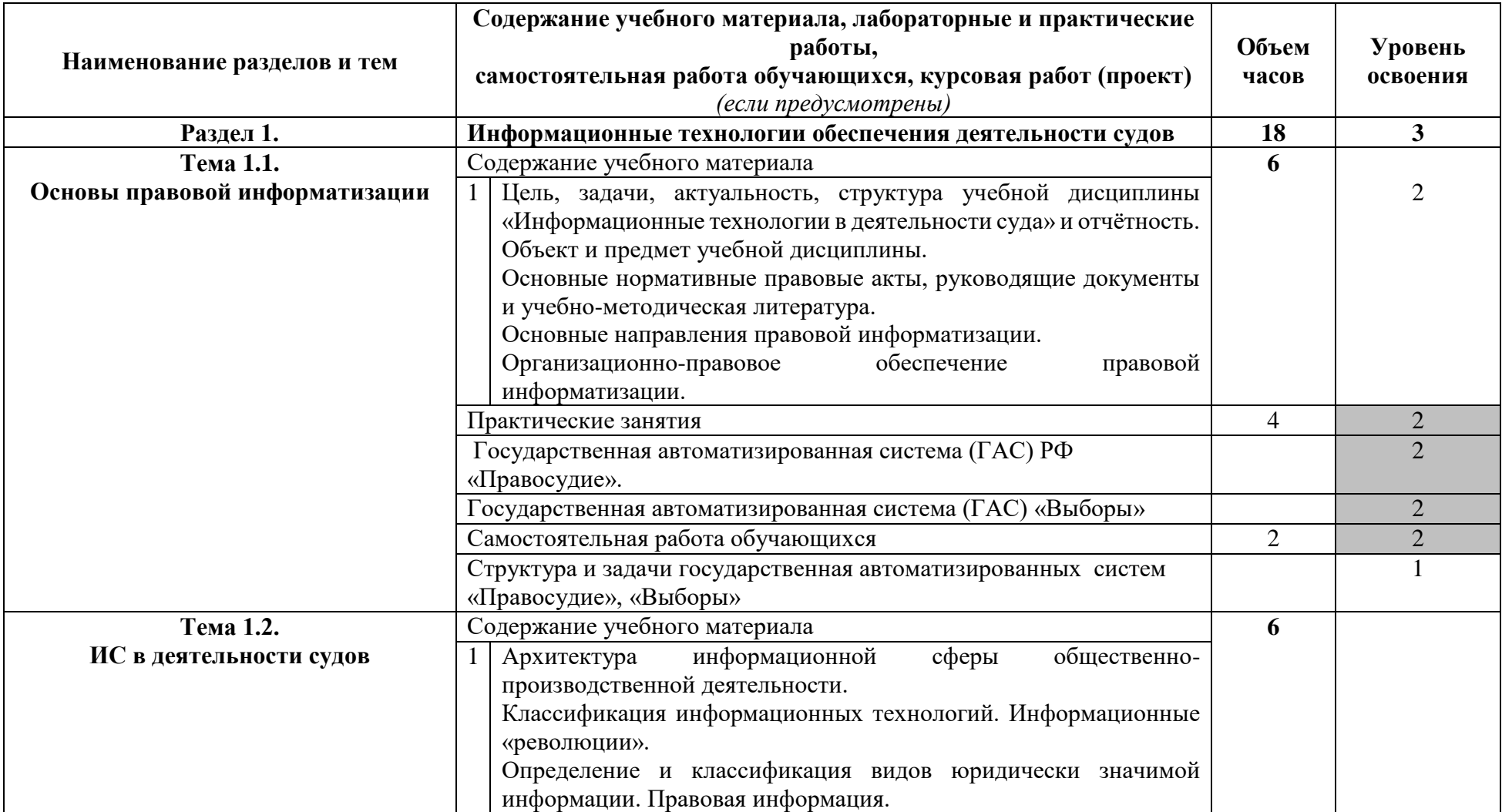

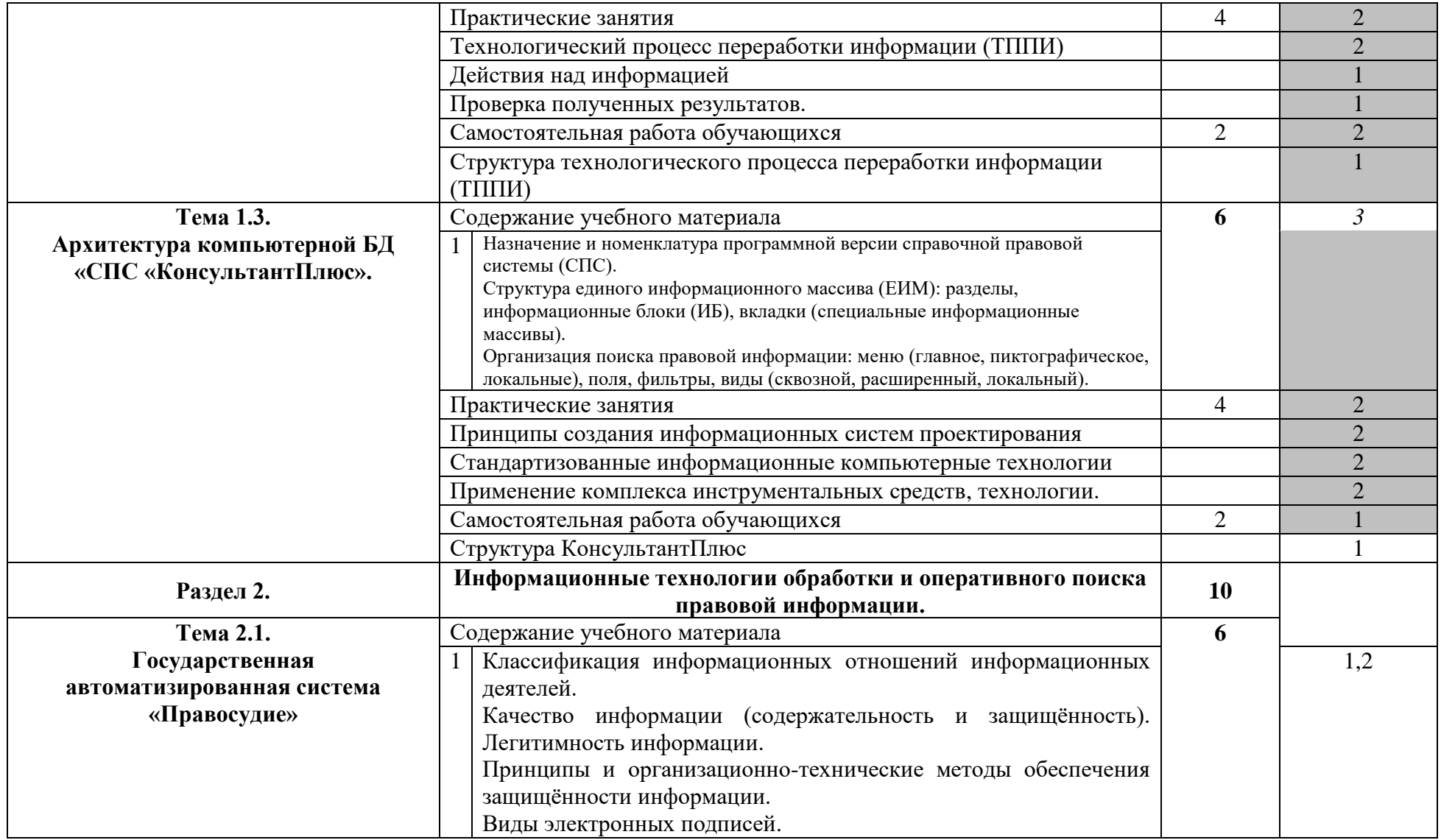

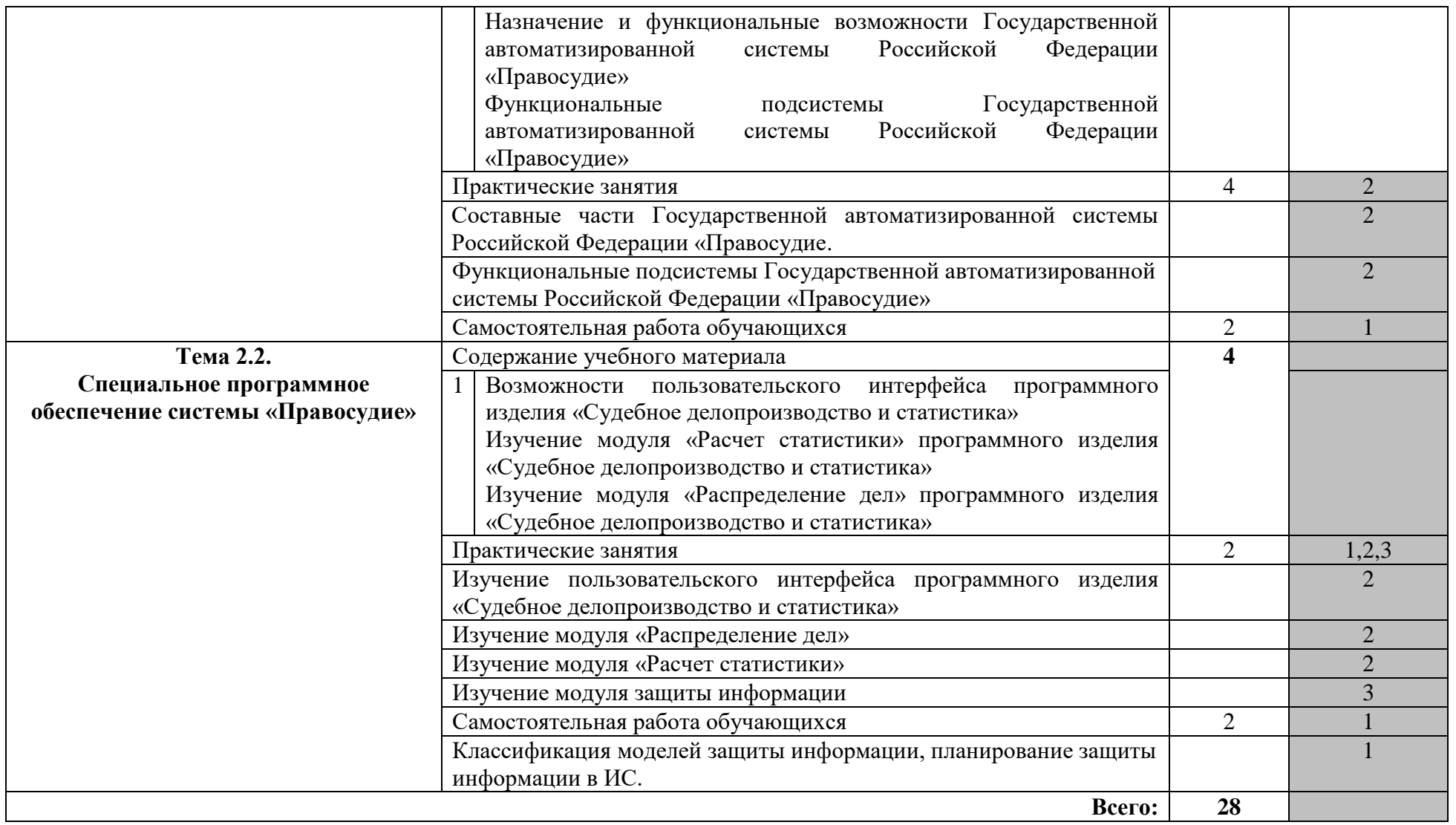

Уровни освоения: 1-ознакомительный; 2-репродуктивный; 3-продуктивный

## **Тематический план и содержание учебного материала по видам занятий для набора на базе 11 класса**

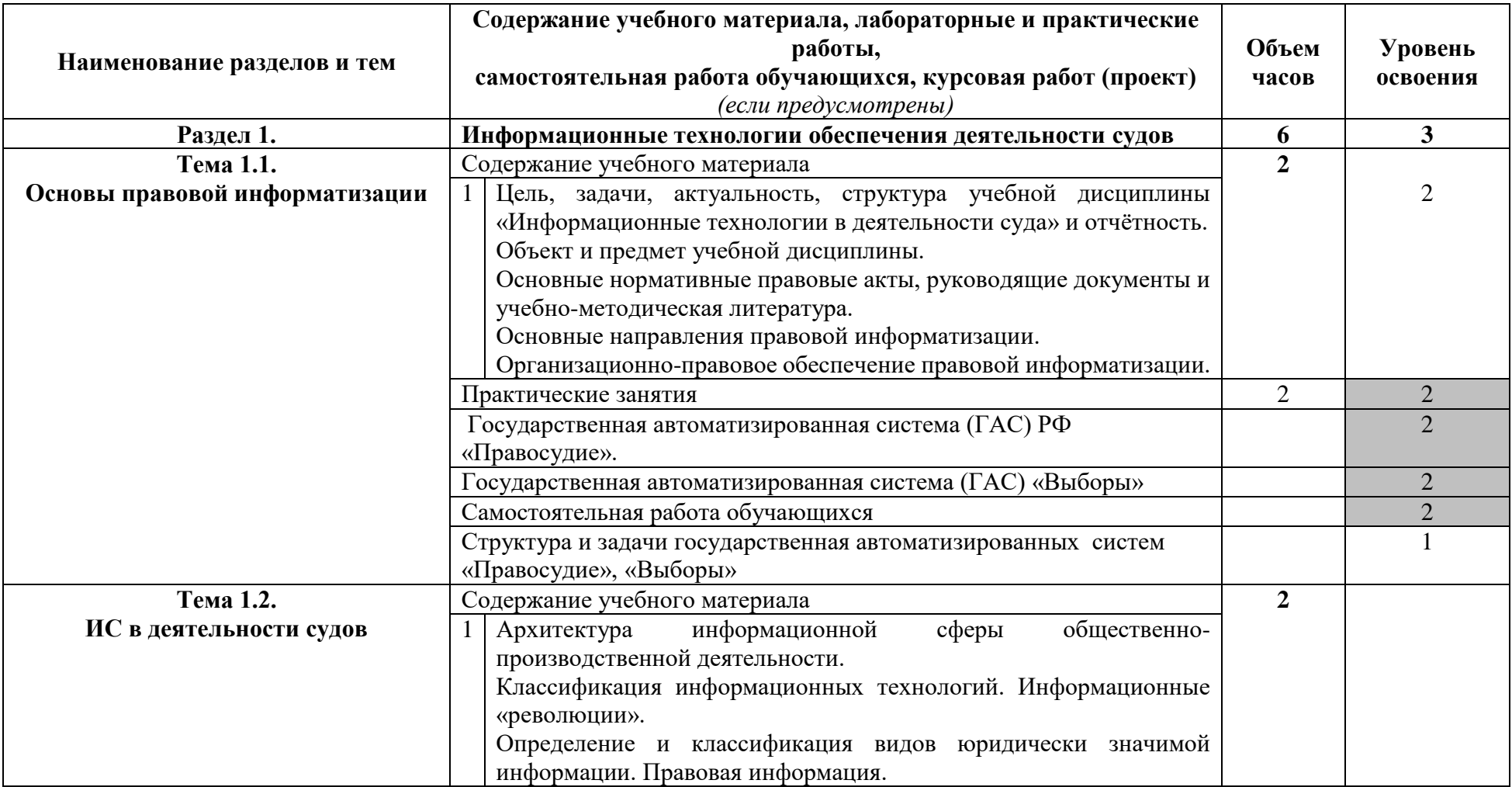

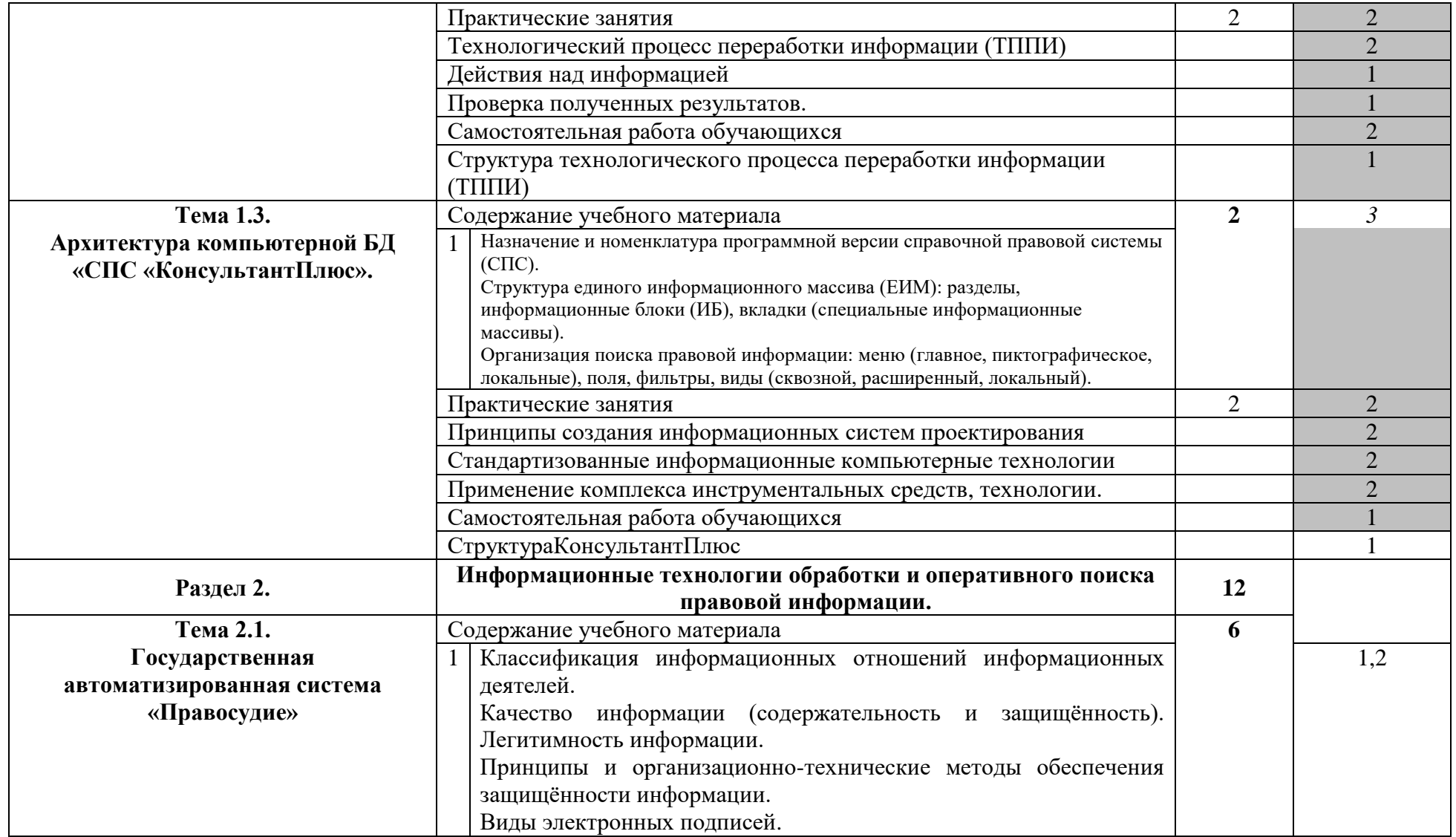

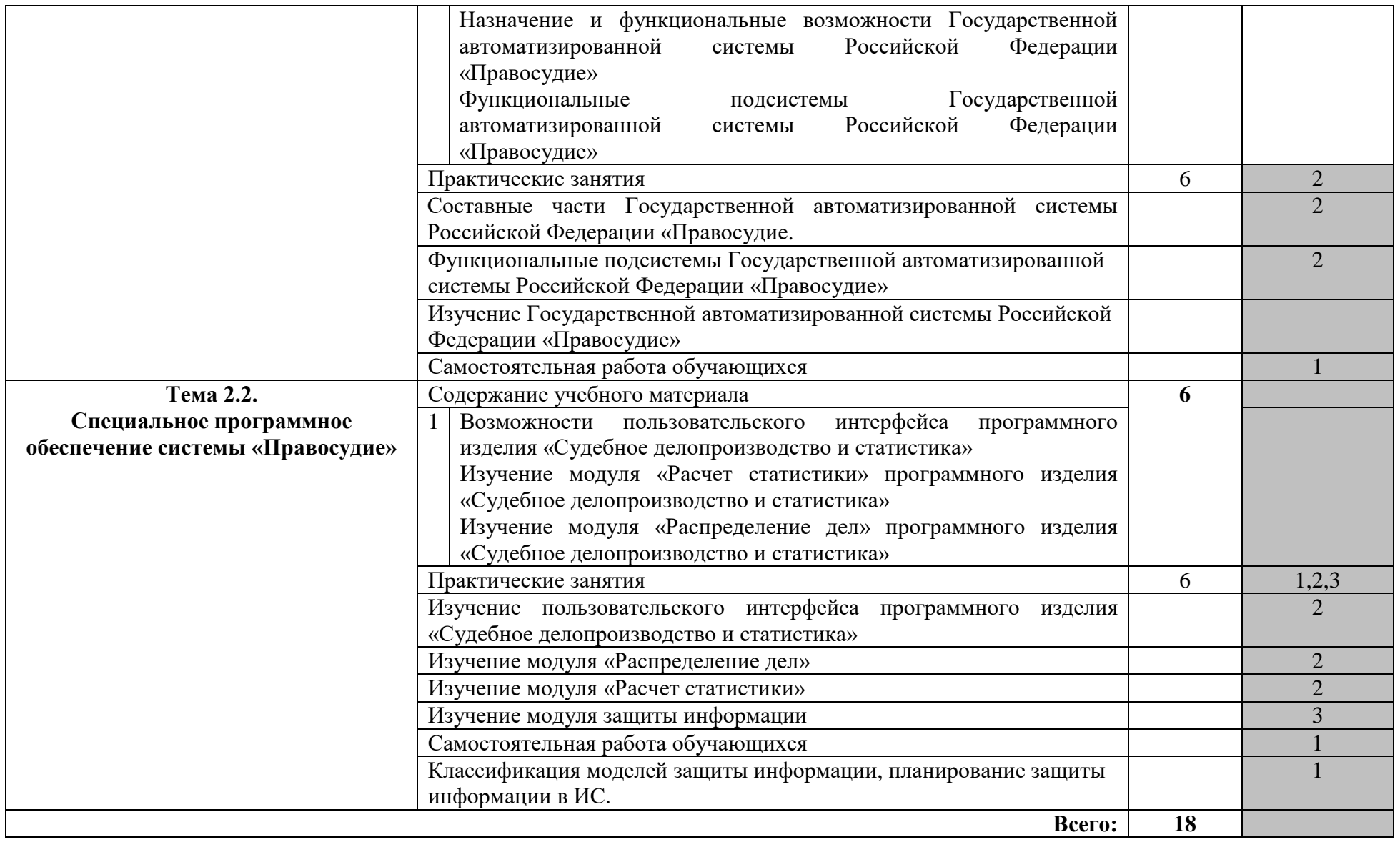

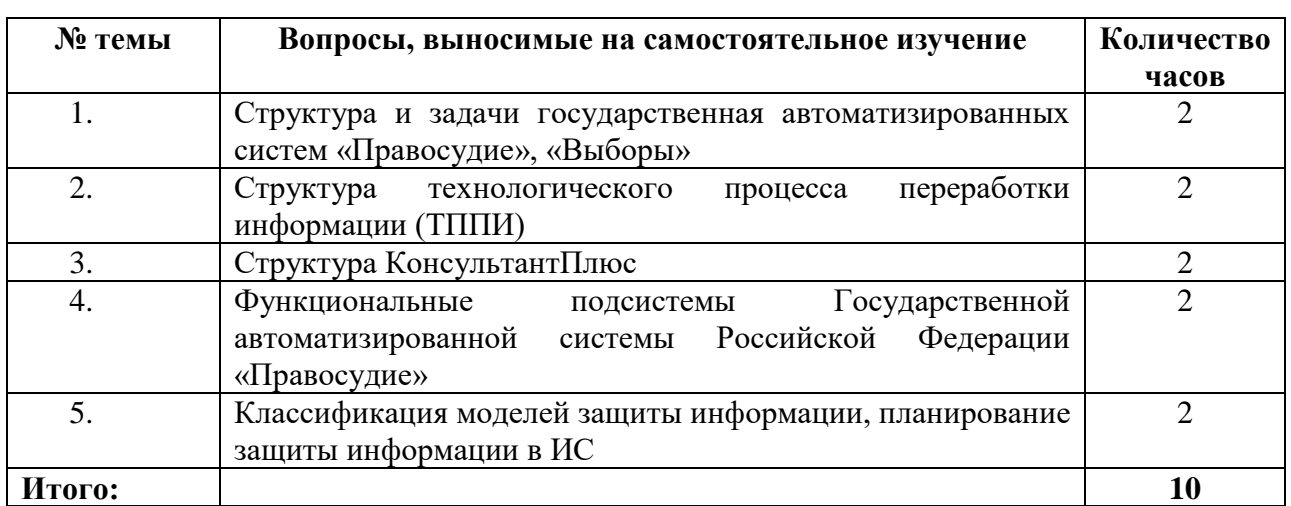

#### **4.3. Самостоятельное изучение обучающимися разделов дисциплины**

### **4.4 Формы самостоятельной работы<sup>1</sup>**

Персональные ДКЗ, выполняемые студентом в виде рефератов (по принятой в университете форме для письменных контрольных работ), представлять преподавателю для контроля накануне проведения активных (ПЛ, ЛВ) и интерактивных (СТС) форм занятий.

В ходе *самостоятельной работы* рекомендуется подготовить и публично защитить на семестровом творческом семинаре научную статью для апробации на Ежегодных итоговых научных конференциях студентов и студентов Российского государственного университета правосудия (традиционно проводятся в апреле месяце) на заседании секции «Информационное право» или на иных научных конференциях студентов и аспирантов. Лучшие работы могут быть рекомендованы для публикации в сборниках конференций, а авторы могут рассчитывать на освобождение от экзамена. Во всех письменных учебных работах следует соблюдать нормы литературного русского языка и избегать шаблонных выражений и необоснованных терминов (например, *проблема* вместо: *задача, особенности, трудности, коллизии, сложности, противоречивость, несогласованность* и др.).

| $N_2$<br>$\Pi/\Pi$ | Темы междисциплинарного курса                                                                                         | Трудоемкость<br>в часах | Формы<br>самостоятельной<br>работы                                            |
|--------------------|----------------------------------------------------------------------------------------------------|-------------------------|-------------------------------------------------------------------------------|
| 1.                 | Структура и задачи государственная<br>автоматизированных<br>систем<br>«Правосудие», «Выборы»                          | $\mathfrak{D}$          | Изучение<br>основных<br>понятий                                               |
| 2.                 | Структура технологического процесса<br>переработки информации (ТППИ)                                                  | っ                       | Изучение<br>технологий<br>переработки<br>поиска<br>$\mathbf{H}$<br>информации |
| 3.                 | Структура"КонсультантПлюс"                                                                                            | $\mathfrak{D}$          | Изучение<br>основных<br>понятий                                               |
| $\overline{4}$ .   | Функциональные<br>подсистемы<br>Государственной автоматизированной<br>системы Российской<br>Федерации<br>«Правосудие» | $\mathfrak{D}$          | Подготовка реферата<br>И<br>презентации                                       |

<sup>&</sup>lt;sup>1</sup> Содержание таблицы должно корреспондировать с содержанием таблиц 2, 4, таблицы «Паспорт фонда оценочных средств», УМР для обучающихся по выполнению различных форм самостоятельной работы.

1

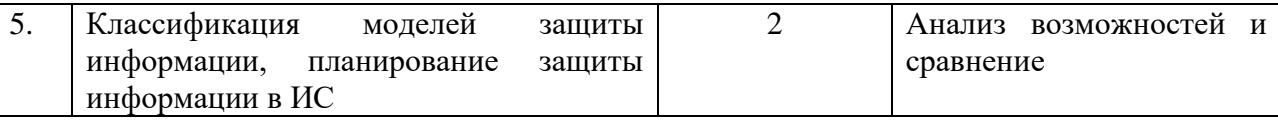

# **5. Учебно-методическое и информационное обеспечение дисциплины (модуля) 5.1. Учебно-методические рекомендации по изучению дисциплины (модуля)**

*Актуальность* изучения учебной дисциплины обусловлена внедрением в юридическую практику крупномасштабных автоматизированных информационных систем (АИС), таких как Государственная автоматизированная система (ГАС) РФ «Правосудие», ГАС «Выборы» и др., а также увеличением масштабов общественно-производственной деятельности (включая юридическую) и, в связи с этим, объективной необходимостью уменьшения сроков рассмотрения различных юридических коллизий, возникающих в обществе, государстве и на мировой арене.

*Структура* и *отчётность* – дисциплина включает последовательное изучение трёх тем, обязательное самостоятельное конспектирование трёх основных нормативноправовых актов и заканчивается зачётом.

#### **5.2. Перечень нормативных правовых актов, актов высших судебных органов, материалов судебной практики**<sup>2</sup>

1. *Закон об информации* – Федеральный закон от 29 июля 2006 г. № 149-ФЗ «Об информации, информационных технологиях и о защите информации» // Российская газета. – 2006. – 29 июл.;

2.*Закон об электронной подписи* **–** Федеральный закон от 6 апреля 2011 г. № 63-ФЗ «Об электронной подписи» // Российская газета. – 2011. – 8 апр.

3. *Статьи 160, ч. 2; 434, ч. 2 ГК РФ* – Гражданский кодекс РФ, часть первая от 30 ноября 1994 г. с изменениями, внесёнными Федеральным законом от 10 января 2003 г. № 15-ФЗ // СЗ РФ. – 1994. – № 32. – Ст. 3301; 2003. – № 2. – Ст. 167.

Основные *направления* правовой информатизации:

внедрение крупномасштабных АИС;

1

широкое использование современных информационно-компьютерных систем, средств, ресурсов и технологий;

развитие отрасли информационного права.

*Организационно-правовое обеспечение правовой информатизации.* Глобальная информатизация и широкое внедрение информационно-компьютерных средств, ресурсов, технологий, а также разномасштабных информационно-коммуникационных сетей и систем обусловили возникновение в начале XXI века новых возможностей и стимулов для развития мировой экономики и изменения общественно-производственных отношений, включая возникновение и доминирование четвёртого сектора экономики – *информационного* (наряду с промышленностью, сельским хозяйством и экономикой услуг). В результате существующее индустриальное общество в настоящее время неуклонно трансформируется в новое – *информационное общество,* построенное на всемерном и эффективном использовании многоаспектной информации и знаний.

«Окинавская Хартия глобального информационного общества», принятая 22 июля 2000 г. ведущими государствами мира, является первым международным правовым актом, направленным на согласование усилий международного сообщества в области создания *единой информационной сферы* общественно-производственной деятельности человечества. В соответствии с принятой Хартией впоследствии были скоординированы, в

<sup>2</sup> Раздел «Перечень нормативных правовых актов, актов высших судебных органов, материалов судебной практики» включается в УМР, если это требуется для изучения дисциплины (модуля).

частности, основные направления национальной и внешней *информационной политики* во многих современных государствах, включая Россию.

Основными этапными правовыми актами, реализующими государственную информационную политику в РФ, являются следующие:

*1993 г. –* «Концепция правовой информатизации» (утверждена Указом Президента РФ 28 июня 1993 г. № 966);

*1995г.* – Президентская программа «Правовая информатизация органов государственной власти Российской Федерации» (утверждена Указом Президента РФ 4 августа 1995 г. № 808);

*1997 г.* – «Концепция национальной безопасности РФ» (утверждена Указом Президента РФ 17 декабря 1997 г. № 1300);

*1998 г.* – «Концепция государственной информационной политики» (одобрена Комитетом Государственной Думы по информационной политике и постоянной палатой по государственной информационной политике Политического консультативного совета при Президенте РФ); «Концепция развития законодательства в сфере обеспечения информационной безопасности РФ» (одобрена Комитетом Государственной Думы по безопасности);

*1999 г.* – «Концепция информатизации судов общей юрисдикции» (одобрена Постановлением Совета судей РФ 29 октября 1999 г.), «Концепция создания автоматизированной системы информационного обеспечения органов прокуратуры Российской Федерации (АСИО-Прокуратура)» (разработана в НИИ проблем укрепления законности и правопорядка при Генеральной прокуратуре РФ);

*2000 г.* – «Доктрина информационной безопасности РФ» (утверждена Президентом РФ 9 сентября 2000 г. № Пр-1895), «Концепция национальной безопасности РФ» (утверждена Указом Президента РФ 10 января 2000 г. № 24);

*2001 г.* – «Концепция совершенствования правового обеспечения информационной безопасности РФ» (подготовлена в Совете безопасности РФ); проект «Концепции развития законодательства РФ в сфере информации и информатизации» (подготовлен Министерством связи и информатизации РФ);

*2004 г.* – «Положение по созданию и сопровождению официальных Интернет-сайтов судов общей юрисдикции РФ» (утверждено Постановлением Президиума Верховного Суда РФ 24 ноября 2004 г.).

*2008 г.* – «Стратегия развития информационного общества в Российской Федерации» (утверждена Указом Президента РФ 7 февраля 2008 г. № Пр-212).

*2009 г. –* «Стратегия национальной безопасности Российской Федерации до 2020 года» (утверждена Указом Президента РФ 12 мая 2009 г. № 537).

*2010 г. –* «Государственная программа Российской Федерации «Информационное общество» (утверждена Постановлением Правительства РФ 20 октября 2010 г. № 1815-р).

В России сформирован значительный массив *информационного законодательства* (в области регулирования информационных отношений) – более 120 законов федерального уровня и более 100 законов субъектов РФ. Среди них федеральные законы «Об информации, информационных технологиях и защите информации», «О персональных данных», «О связи», «Об электронной подписи», «О государственной автоматизированной системе «Выборы», «О лицензировании отдельных видов деятельности», «О средствах массовой информации». «О безопасности», «О государственной тайне», «О коммерческой тайне», «О правовой охране программ для ЭВМ и баз данных» и др. Кроме того, Конституция РФ, все 18 кодексов РФ в большей или меньшей степени касаются реализации информационных прав и свобод, формирования и вовлечения информационных ресурсов в экономический оборот и систему государственного и муниципального управления.

Подготовка и принятие подзаконных нормативных правовых актов (регулирование деятельности государственных органов и специализированных организаций в инфосфере, оформление отдельных направлений государственной информационной политики) осуществляются через акты Президента РФ, Правительства РФ, нормативно-правовые акты министерств и ведомств, в компетенцию которых входят задачи использования информации и ведомственной информатизации.

Осуществляется подготовка и реализация федеральных целевых программ (ФЦП), конкретизирующих участие органов государственной власти в формировании и реализации государственной информационной политики в соответствии с их компетенцией (например, ФЦП «ГАС РФ «Выборы» (1996 – 2000 гг.)», ФЦП «Электронная Россия (2002 – 2010 гг.)»). В ФЦП «Развитие судебной системы России»<sup>3</sup> такие программные задачи, как *информационное обеспечение* и *информатизация* судебной системы страны считаются первоочередными.

**ИС оперативного поиска правовой информации.** Понятие справочных правовых систем (СПС). Назначение и основные возможности СПС. Решение практических задач юридического характера.

*СПС «КонсультантПлюс».* Виды поиска в СПС КонсультантПлюс: по реквизитам, по ключевым словам, контекстный поиск по текстам документов, поиск по тематическому классификатору, поиск по правовому навигатору. Варианты поиска: локальный, расширенный, сквозной.

Возможности работы со списком документов: перемещение по списку, сортировка списка, сохранение списка в файле и папке пользователя.

Возможности по работе с текстом документа: перемещение по тексту документа, поиск заданного контекста в тексте документа, сохранение найденного текста или фрагмента текста документа в файле на диске и в папке пользователя.

Работа с папками пользователя. Создание, переименование, удаление папки пользователя. Объединение, пересечение, разность (вычитание) папок.

*СПС «Кодекс».* Виды поиска в СПС «Кодекс»: универсальный атрибутивный поиск, простой поиск, тематический поиск, интеллектуальный поиск, поиск по ситуации.

Возможности работы со списком документов: перемещение по списку, фильтрация выборки, сортировка списка, сохранение списка в файле и папке пользователя. Логические операции над списками: объединение, пересечение, разность (вычитание).

Возможности по работе с текстом документа: перемещение по тексту документа, поиск заданного контекста в тексте документа, сохранение найденного текста или фрагмента текста документа в файле на диске и в папке пользователя.

Работа с папками пользователя. Создание, переименование, удаление папки пользователя.

*СПС «Гарант».* Виды поиска в СПС Гарант: по реквизитам, по ситуации, контекстный поиск по текстам документов, по толковому словарю, по источнику опубликования.

Возможности работы со списком документов: перемещение по списку, объединение и пересечение списков, сохранение списка в файле и папке пользователя.

Возможности по работе с текстом документа: перемещение по тексту документа, поиск заданного контекста в тексте документа, сохранение найденного текста или фрагмента текста документа в файле на диске и в папке пользователя.

Работа с папками пользователя. Создание, переименование, удаление папки пользователя.

**Перспективные правовые ИС.** *Экспертные информационные системы в области права.* Понятие экспертной информационной системы (ЭИС) в области права. Архитектура ЭИС.

<u>.</u>

<sup>&</sup>lt;sup>3</sup> ФЦП «Развитие судебной системы России на 2002 – 2006 гг.», утверждена Постановлением Правительства РФ от 20.11.2001 г. № 805 // СЗ РФ. – 2001. – № 49. – Ст. 4623; ФЦП «Развитие судебной системы России на 2007 – 2011 гг.», утверждена Постановлением Правительства РФ от 21.09.2006 г. № 583 // СЗ РФ. – 2006. – № 41. – Ст. 4248.

Основные перспективные направления использования ЭИС в правовой сфере. Ограничения использования ЭИС при принятии юридических решений. Использование ЭИС в правотворчестве, в правосудии, в криминалистике, криминологии и других областях юридической науки и практики.

Организационно-технические требования к основным компонентам специализированной ЭИС.

*ИС полиграфологических судебных экспертиз*. Виды современных компьютерных полиграфов («детекторов лжи»). Основные перспективные направления использования компьютерного полиграфа.

Опыт применения компьютерного полиграфа: нормативно-правовые, моральные и технические аспекты.

*Правовые ресурсы ГТС Интернет.* Особенности ГТС Интернет как средства распространения информации. Применение возможностей ГТС Интернет в юридической деятельности. Правовые ресурсы ГТС Интернет.

Возможности тематического поиска правовой информации с помощью различных поисковых систем в ГТС Интернет.

Поиск правовой информации с использованием основных поисковых каталогов (*yandex.ru, rambler.ru, aport.ru, list.ru* и др.).

СПС в сети Интернет.

Веб-сайты Президента РФ, Государственной Думы РФ, Правительства РФ, Верховного Суда РФ, Высшего Арбитражного суда РФ, Конституционного суда РФ и других органов законодательной, исполнительной и судебной власти РФ.

## **5.3. Информационное обеспечение изучения дисциплины**

Информационные, в том числе электронные ресурсы Университета, а также иные электронные ресурсы, необходимые для изучения дисциплины (модуля): (*перечень ежегодно обновляется*)

#### **Официальные сайты**

Государственная Дума России: **http://www.duma.gov.ru/** Правительство России: **http://www.government.ru/** Верховный суд России: **http://www.supcourt.ru** Судебный департамент при Верховном суде: **http://www.cdep.ru/** Конституционный суд России: **http://www.ksrf.ru/** Министерство юстиции РФ: **http://www.minjust.ru**/ Министерство внутренних дел России: **http://www.mvd.ru**/ Министерство труда и социальной защиты Российской Федерацииhttp://www.rosmintrud.ru Интернет-портал государственной автоматизированной системы Российской Федерации: **[http://www.sudrf.ru](http://www.sudrf.ru/)**/

Информационные ресурсы Университета: (*перечень ежегодно обновляется*)

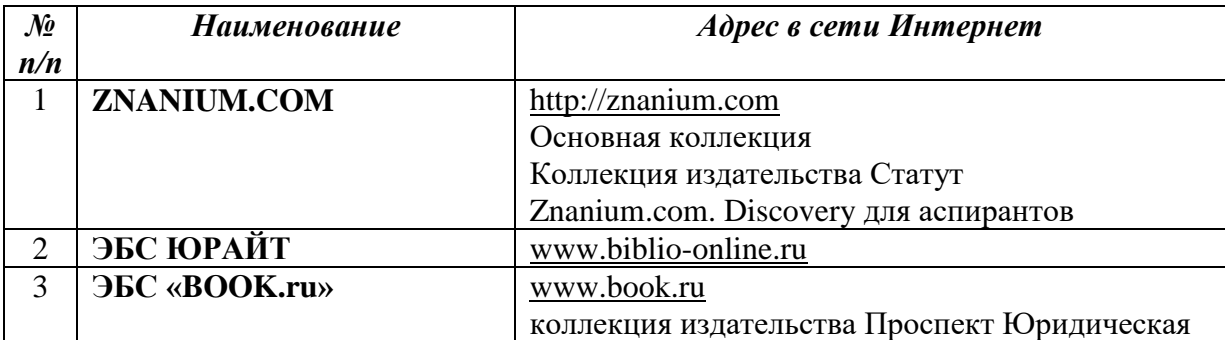

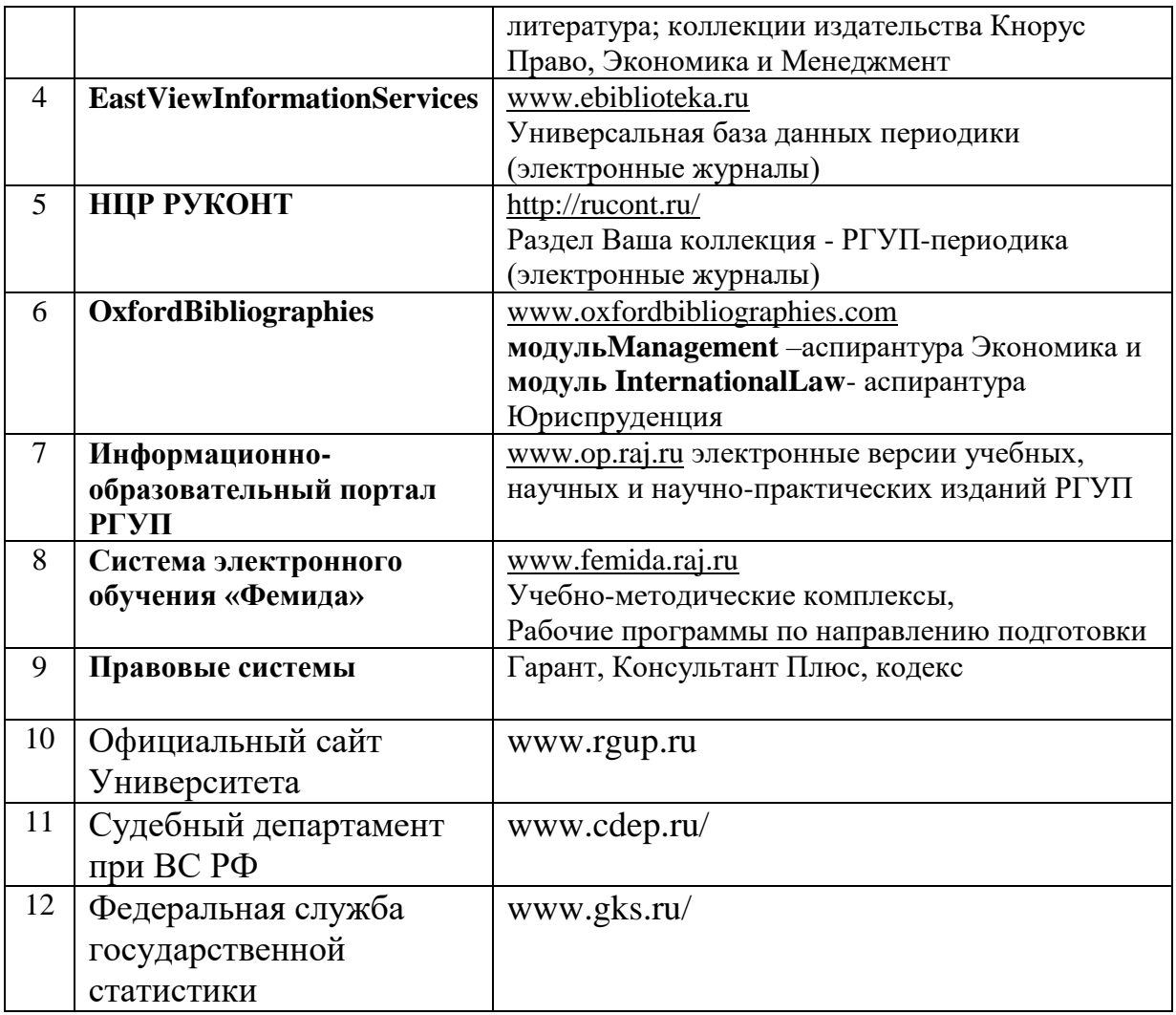

#### **6. Материально-техническое обеспечение**

Для материально-технического обеспечения дисциплины используются специальные помещения. Специальные помещения представляют собой учебные аудитории для проведения занятий лекционного типа, занятий семинарского типа, курсового проектирования (выполнения курсовых работ), групповых и индивидуальных консультаций, текущего контроля и промежуточной аттестации, а также помещения для самостоятельной работы и помещения для хранения и профилактического обслуживания учебного оборудования.

Для проведения занятий лекционного типа предлагаются наборы демонстрационного оборудования и учебно-наглядных пособий, обеспечивающие тематические иллюстрации, соответствующие рабочим программам дисциплин. Демонстрационное оборудование представлено в виде мультимедийных средств. Учебнонаглядные пособия представлены в виде экранно-звуковых средств, печатных пособий, слайд-презентаций, видеофильмов, макетов и т.д., которые применяются по необходимости в соответствии с темами (разделами) дисциплины.

Практические занятия: компьютерный класс с рабочими местами для преподавателя и студентов, оснащёнными персональными компьютерами с установленной СПС «Консультант Плюс» или СПС «Гарант» и доступом к ресурсам сети Интернет, в том числе интернет-сайту РГУП, а так же аудитория с проектором и экраном, звукоусиливающей аппаратурой.

При организации самостоятельной работы используются (на практических занятиях могут использоваться при необходимости): Справочно-правовые системы «Консультант Плюс», «Гарант», продукты «Microsoft Office».

Для самостоятельной работы обучающихся помещения оснащены компьютерной техникой с возможностью подключения к сети «Интернет» и обеспечением доступа в электронную информационно-образовательную среду университета.

Предусмотрены помещения для хранения и профилактического обслуживания учебного оборудования.

Перечень специальных помещений ежегодно обновляется и отражается в справке о материально-техническом обеспечении основной образовательной программы.

Состав необходимого комплекта лицензионного программного обеспечения ежегодно обновляется, утверждается и отражается в справке о материально-техническом обеспечении основной образовательной программы.

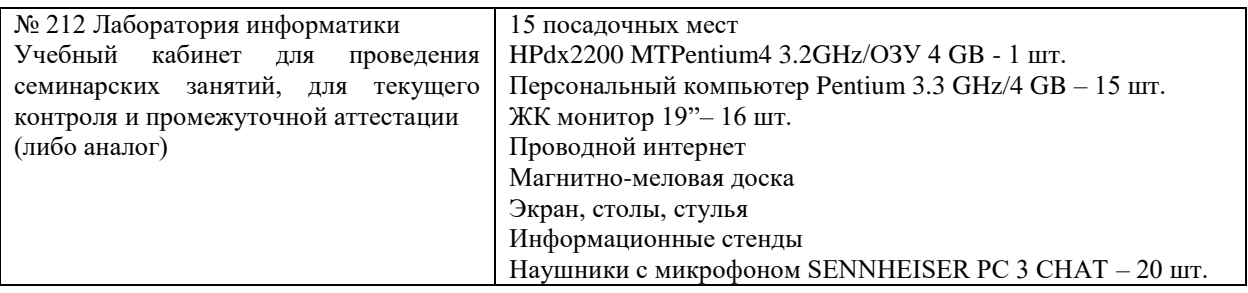

# **7. Карта обеспеченности литературой**

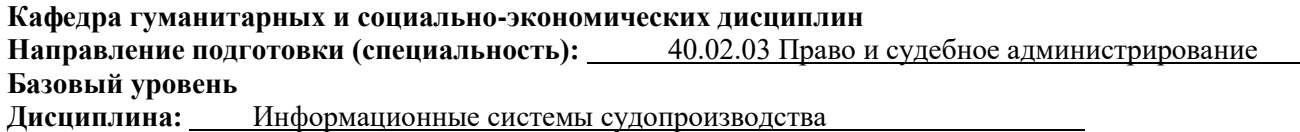

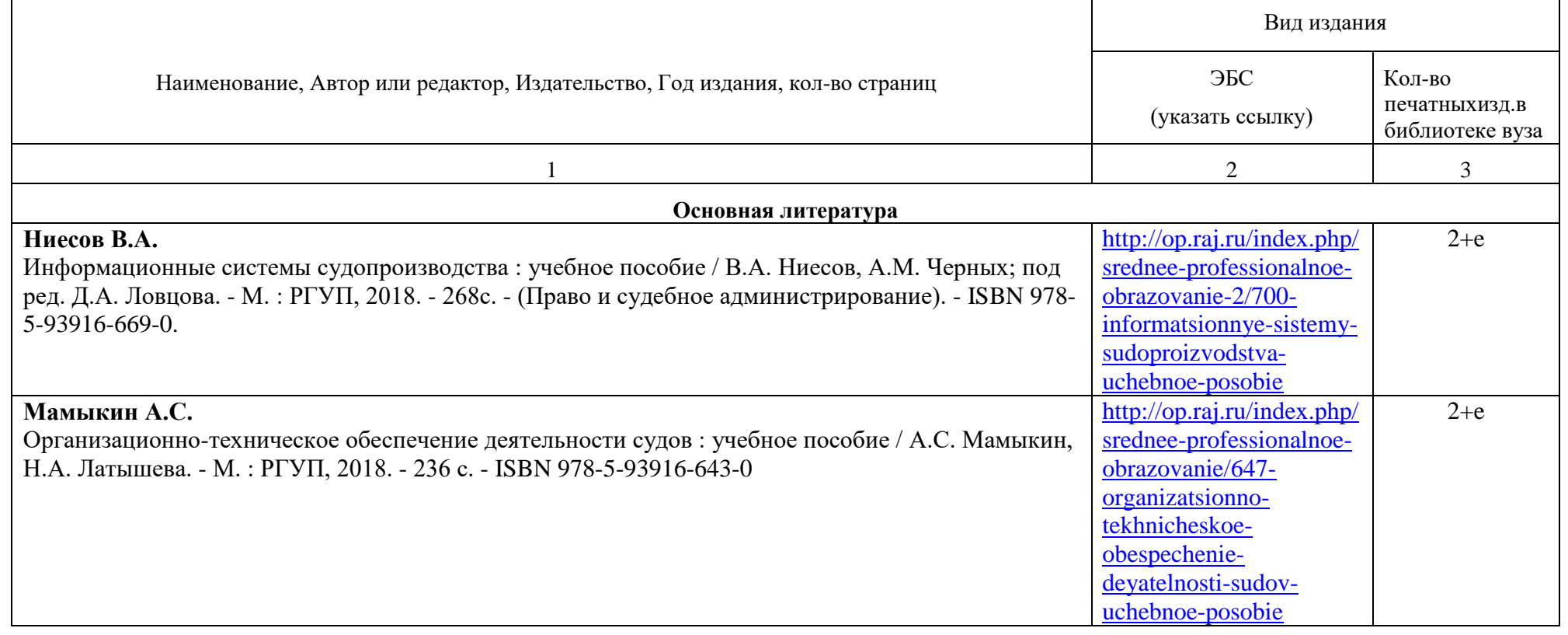

**Дополнительная литература**

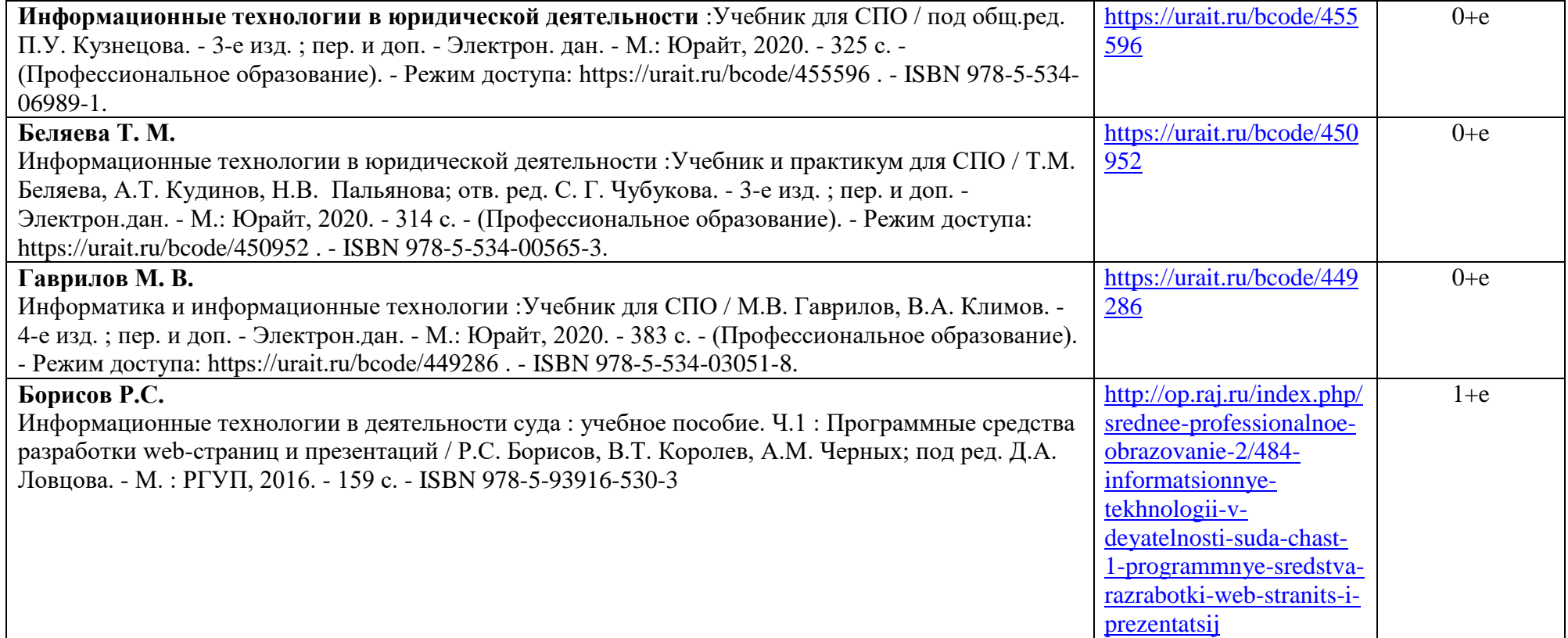

### **8. Фонд оценочных средств 8.1. Паспорт фонда оценочных средств по дисциплине (модулю)<sup>4</sup>**

В результате изучения дисциплины каждый студент должен:

#### **уметь:**

вести учет и систематизацию электронных документов; пользоваться системой электронного документооборота; осуществлять обработку и предоставление данных сотрудникам суда; использовать компьютер на участке статистического учета;

### **знать:**

 $\overline{a}$ 

базы данных, информационные справочные и поисковые системы, в том числе ("ГАС-Правосудие"), справочные правовые системы "Гарант", "Консультант Плюс"; поисковые системы в сети Интернет;

перечень нормативных правовых актов Правительства Российской Федерации и федеральных органов исполнительной власти в информационных системах общего пользования;

правила размещения в сети Интернет информации о деятельности суда на страницах сайта.

# **приобрести практический опыт:**

в поиске правовой информации и автоматизации отдельных специфических участков работы (статистический учет).

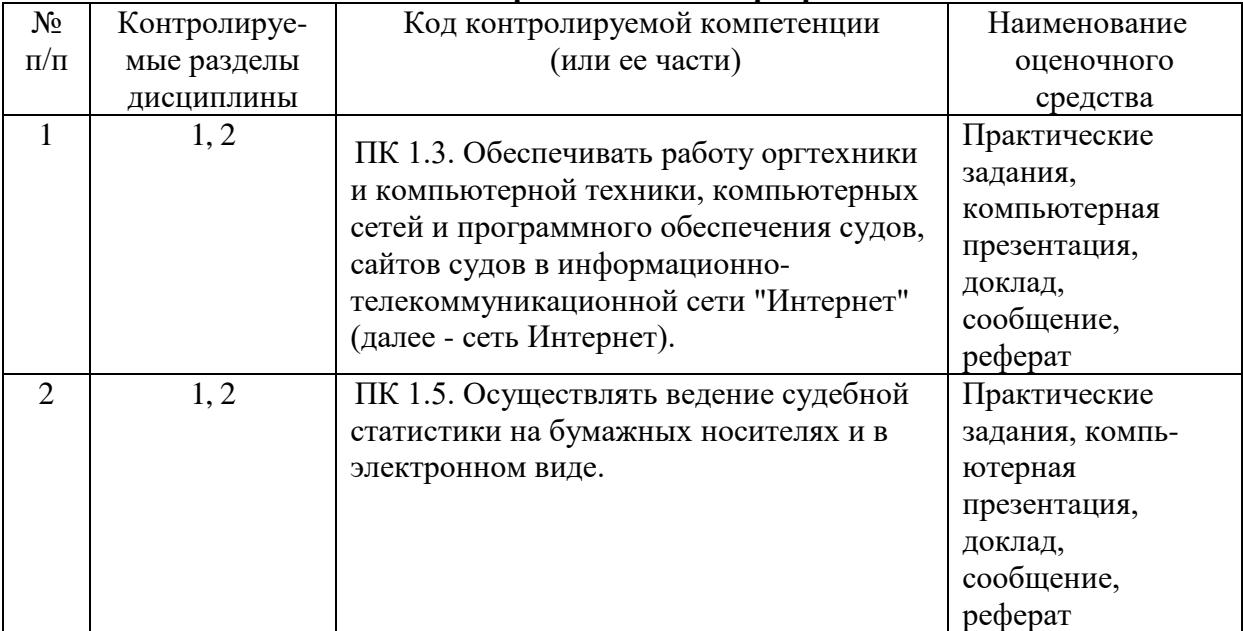

### **Перечень компетенций с указанием этапов их формирования в процессе освоения образовательной программы**

# **8.2. Оценочные средства**

### **Практические и семинарские занятия.**

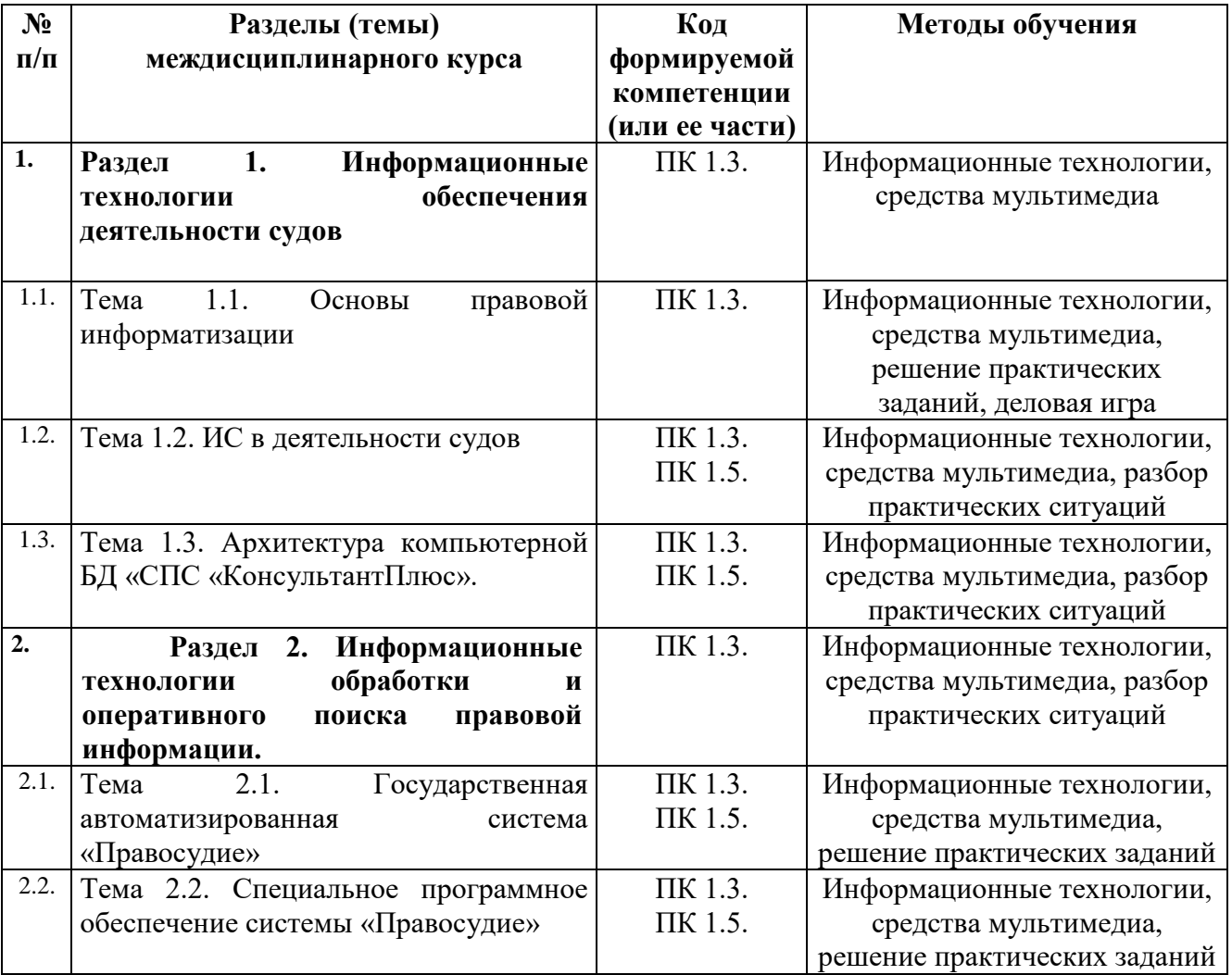

# **Перечень компетенций с указанием этапов их формирования в процессе освоения ОП дисциплины «Информационные системы судопроизводства»**

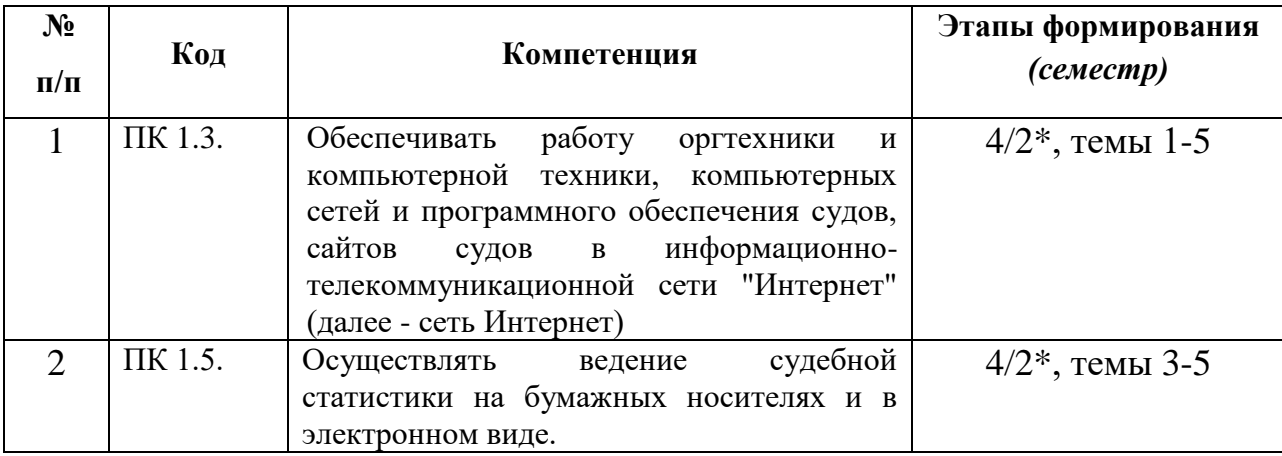

\* Для студентов, обучающихся на базе 11 классов

### **Примерный перечень и краткая характеристика оценочных средств**

### **ПРИМЕРЫ КОНТРОЛЬНЫХ ЗАДАНИЙ**

#### *Вариант 1*

1. Работник находился на работе в состоянии алкогольного опьянения. По данному факту работодатель затребовал объяснения, однако работник отказался их предоставить. Выясните, должен ли работодатель ждать объяснений еще два рабочих дня, или он вправе сразу уволить работника. Установите закладку на фрагмент документа с ответом на вопрос.

2. Интернет-кафе предоставляет для своих посетителей доступ в сеть интернет. Выясните, является ли такая деятельность оказанием услуг связи, требующим получения лицензии. Установите закладку на фрагмент документа с ответом на вопрос.

3. Найдите статью, посвященную различным подходам к структуре нормы права в различных правовых традициях, опубликованную в одном из номеров «Lexrussica» в 2015 г. Сохраните ее в файл в формате pdf.

4. Найдите правила торговли дистанционным способом. Дополнительно выясните, можно ли продавать дистанционным способом БАД. Сохраните в папку найденные правила торговли и документы, касающиеся продажи БАДов дистанционным способом.

#### *Вариант 2*

1. Вы с друзьями собирались на выходные в Санкт-Петербург. Но по семейным обстоятельствам поездку пришлось отложить. Выясните, какую часть от стоимости билета Вы можете получить при условии, что вернули неиспользованный билет за 5 часов до отправления поезда.

2. Условиями договора аренды помещения, расположенного в многоквартирном доме, на арендатора возложены расходы по содержанию, ремонту и эксплуатации общего имущества в данном доме. Выясните, правомерно ли включение такого условия в договор аренды. Установите закладку на фрагмент документа с ответом на вопрос.

3. Найдите статью, опубликованную в 2014 году, посвященную лоббизму в законотворческой деятельности. Укажите номера страниц журнала, на которых она была напечатана. Сохраните в файл справку к документу.

4. Найдите статью Трудового кодекса РФ, касающуюся обязанностей работодателя по подготовке и переподготовке кадров. Выясните, в каких случаях (какими нормативными актами) установлена обязанность работодателя проводить повышение квалификации своих работников. Список соответствующих нормативных актов скопируйте в Word.

#### *Вариант 3*

1. Выясните, какие льготы рабочим и служащим, совмещающим работу с обучением, предоставлялись документом, принятым в СССР в 1982 г. Сравните эти льготы со списком льгот, предоставляемых в настоящее время, сохранив оба списка в Word.

2. Покупатель не оплачивает переданный по договору купли-продажи товар. Выясните, возникает ли у продавца право требовать расторжения договора, ссылаясь на его существенное нарушение. Установите закладку на фрагмент документа с ответом на вопрос.

3. Найдите статьи, посвященные правовому государству, опубликованные в журнале «Российский юридический журнал» в 2016 г. Сохраните их в папку с названием «Правовое государство».

2. Критерии оценивания:

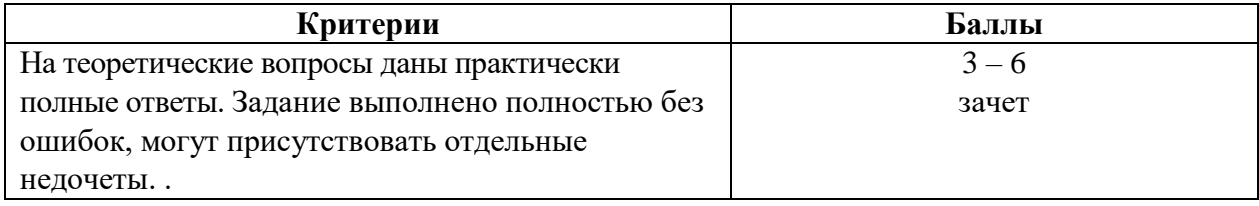

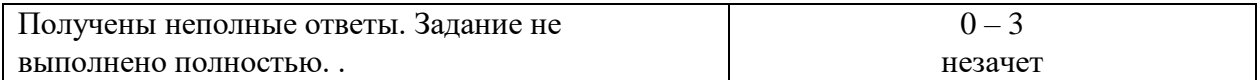

# **Оценочное средство «Деловая игра» Дисциплины «Информационные системы судопроизводства»**

**1. Перечень компетенций** (части компетенции), проверяемых оценочным средством (код, наименование):

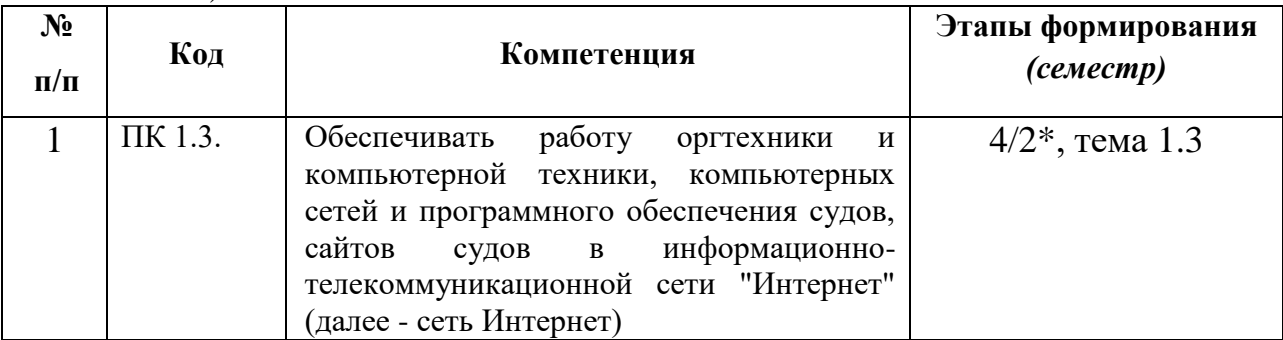

\* Для студентов, обучающихся на базе 11 классов

# **2. Тема 1.3. Архитектура компьютерной БД «СПС «КонсультантПлюс».**

**Концепция игры:**Решение правовых вопросов с использованием справочно-правовых систем. Дает возможность применить знания справочных правовых систем в конкретной ситуации для решения правового вопроса и показать возможности применения сетевых автоматизированных информационно-поисковых систем.

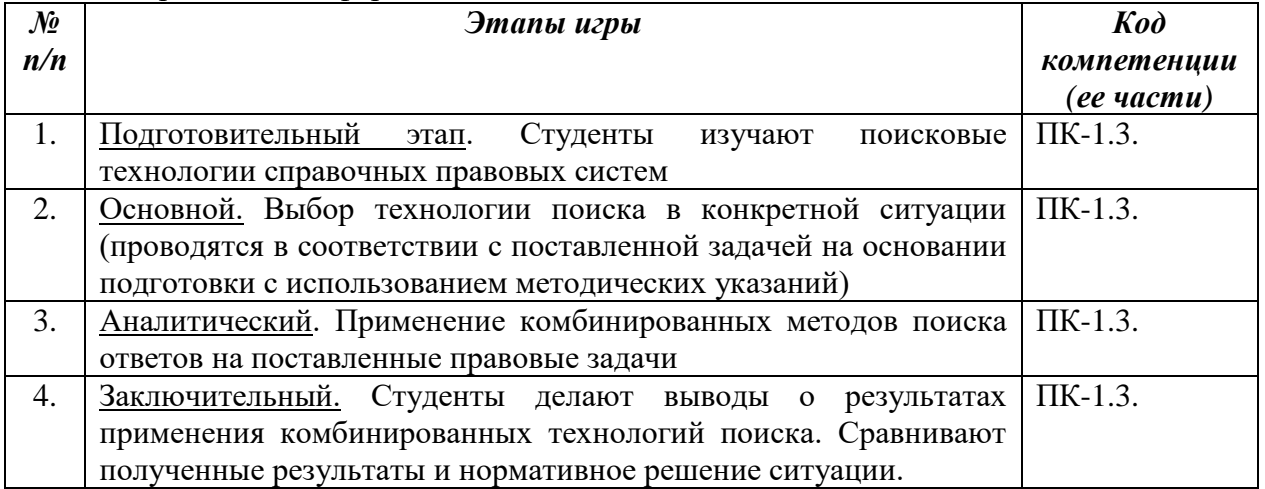

# **Роли:**

1. Эксперты.

2. Тьютор

**Ожидаемый результат:** формирование следующих компетенций:

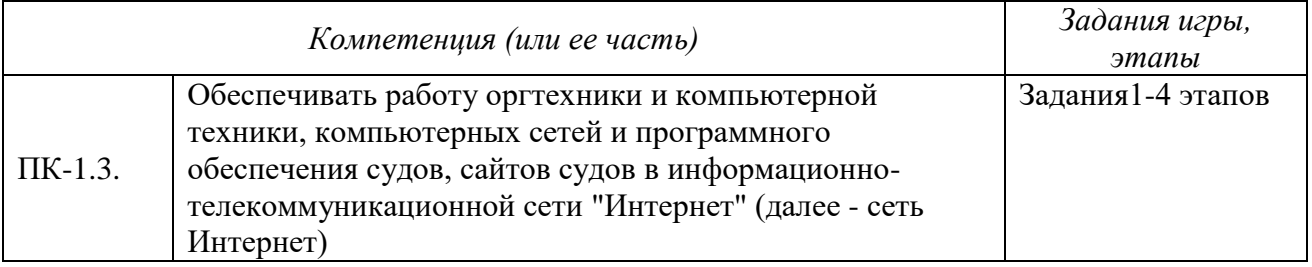

# **3. Методические рекомендации по проведению деловой игры «Справочные правовые системы».**

Сценарный план:

- 1. Изучение технологий поиска в справочных правовых системах
- 2. Получение заданий с правовыми вопросами
- 3. Применение комбинированных поисковых технологий для решения правовых вопросов
- 4. Обсуждение и анализ вариантов ответов
- 5. Принятие аргументированных решений

Сценарий:

Ввод в игру осуществляется посредством постановки правовой проблемы, требующей аргументированной оценки и решения. Определяется временной интервал в один час. Студенты делятся на несколько малых групп. Группы формируются по желанию студентов. Каждой малой группе в компьютерной лаборатории выделяется рабочее место, оснащенное компьютером с установленной справочной правовой системой, для применения полученных ранее навыков использования технологий поиска правовой информации. Каждая малая группа обсуждает практическое задание в течение отведенного времени. Задача – сформулировать групповую позицию для решения правовой проблемы. Организуется межгрупповая дискуссия.

# **4. Критерии оценки**

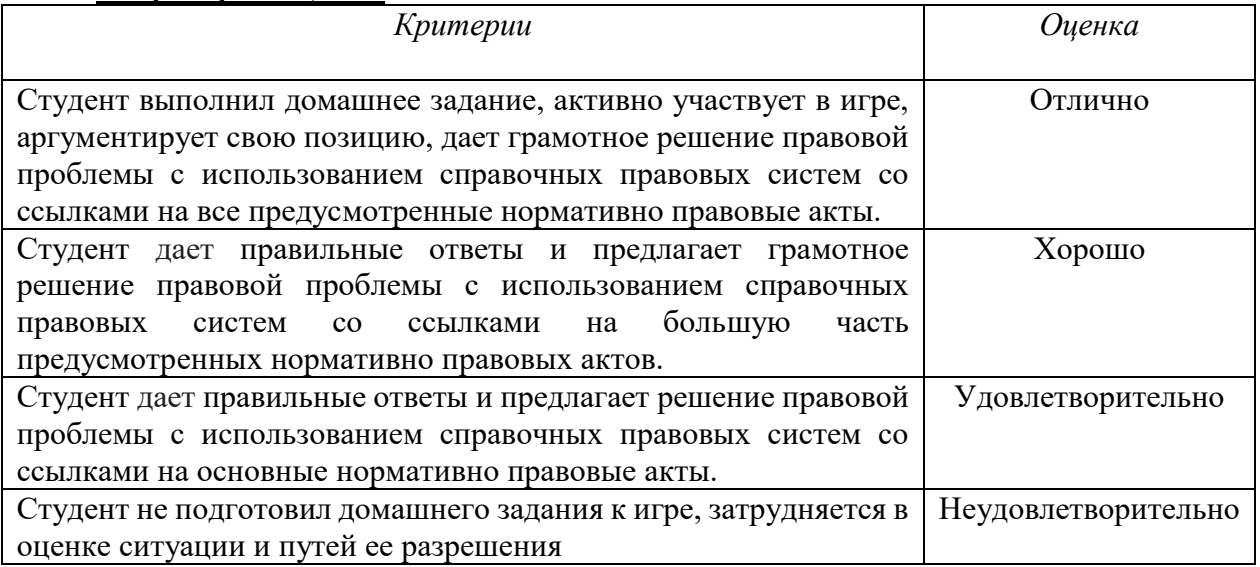

#### **Комплект разноуровневых заданий**

# **дисциплины "Информационные системы судопроизводства"**

1. Перечень компетенций (части компетенции), проверяемых оценочным средством (наименование, код):

ПК 1.3.Обеспечивать работу оргтехники и компьютерной техники, компьютерных сетей и программного обеспечения судов, сайтов судов в информационно-телекоммуникационной сети "Интернет" (далее - сеть Интернет)

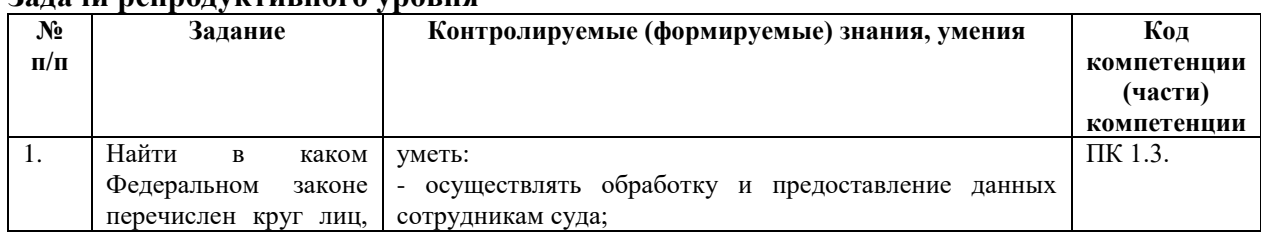

#### **Задачи репродуктивного уровня**

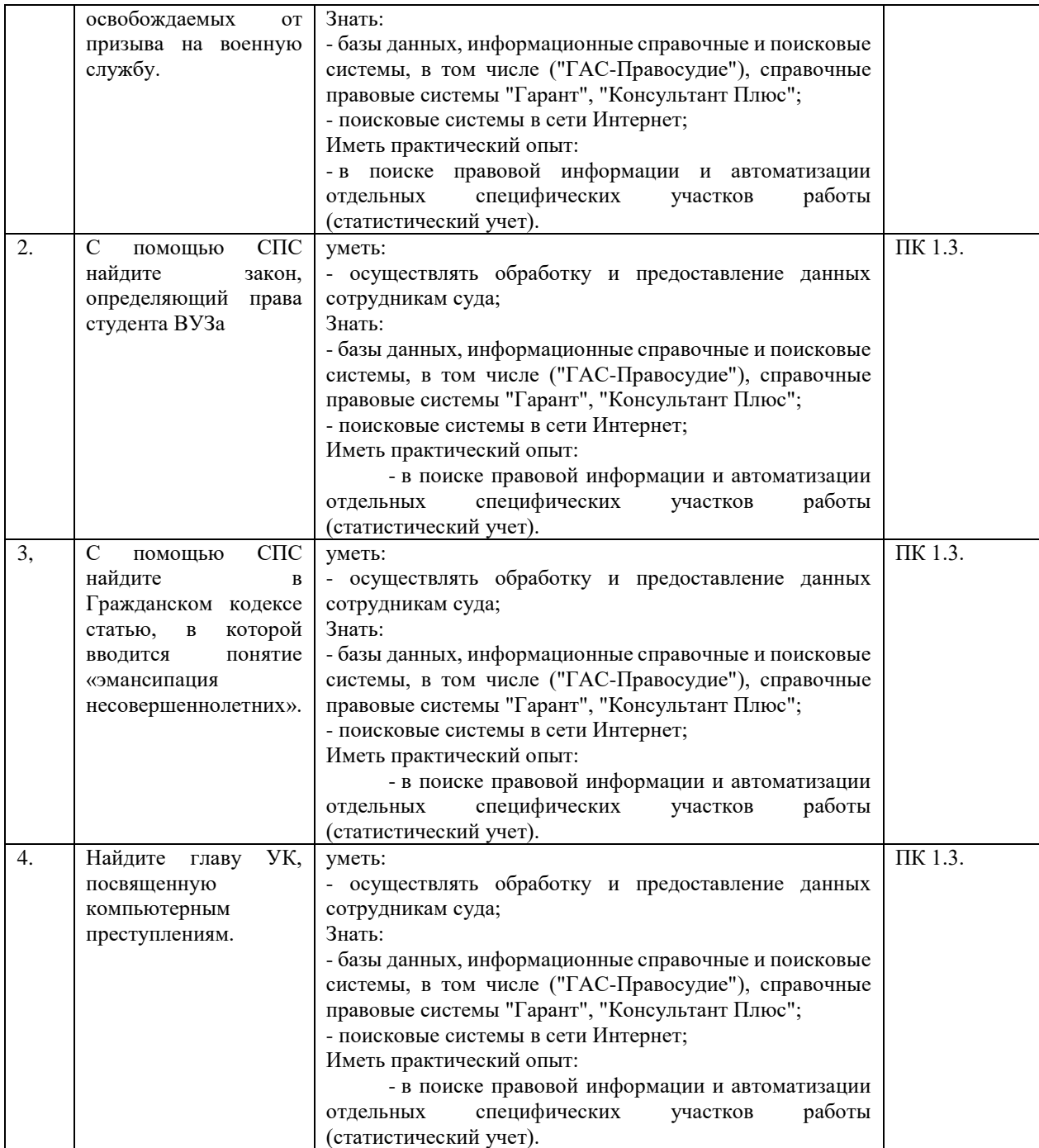

#### **Задачи реконструктивного уровня**

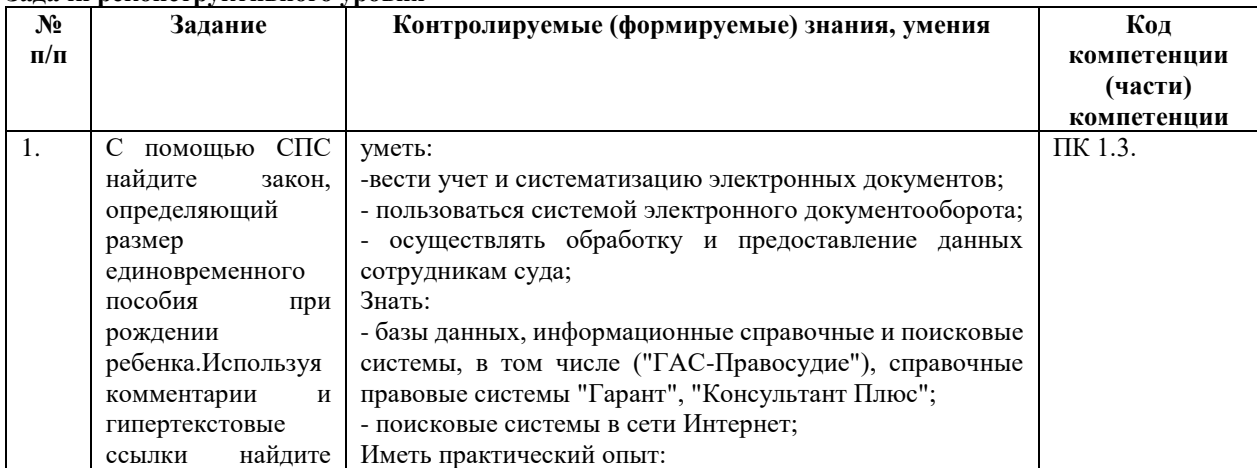

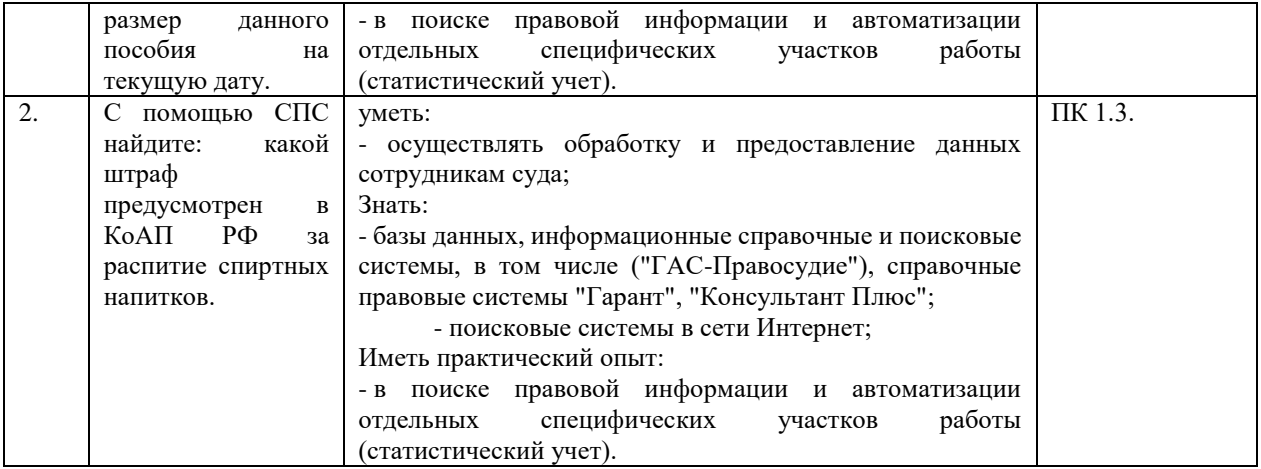

#### **Задачи творческого уровня**

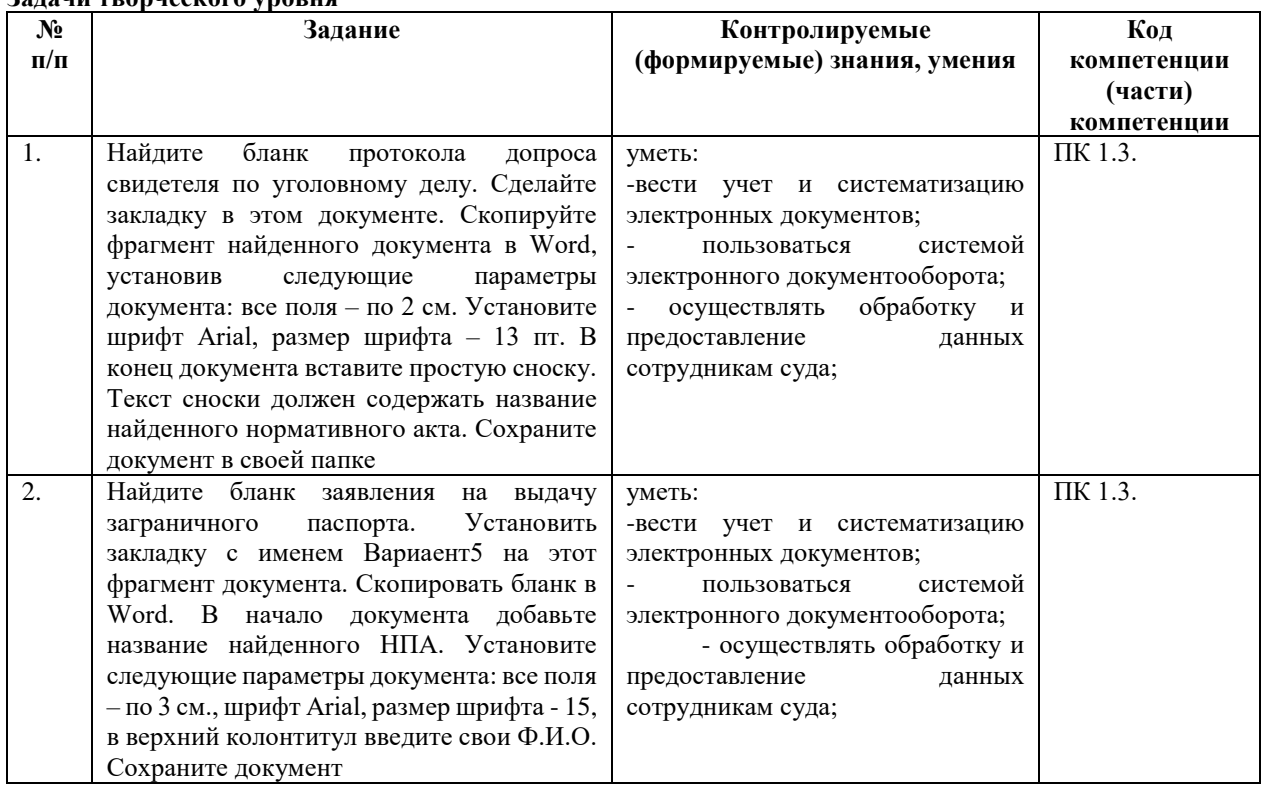

# 2. Критерии оценки:

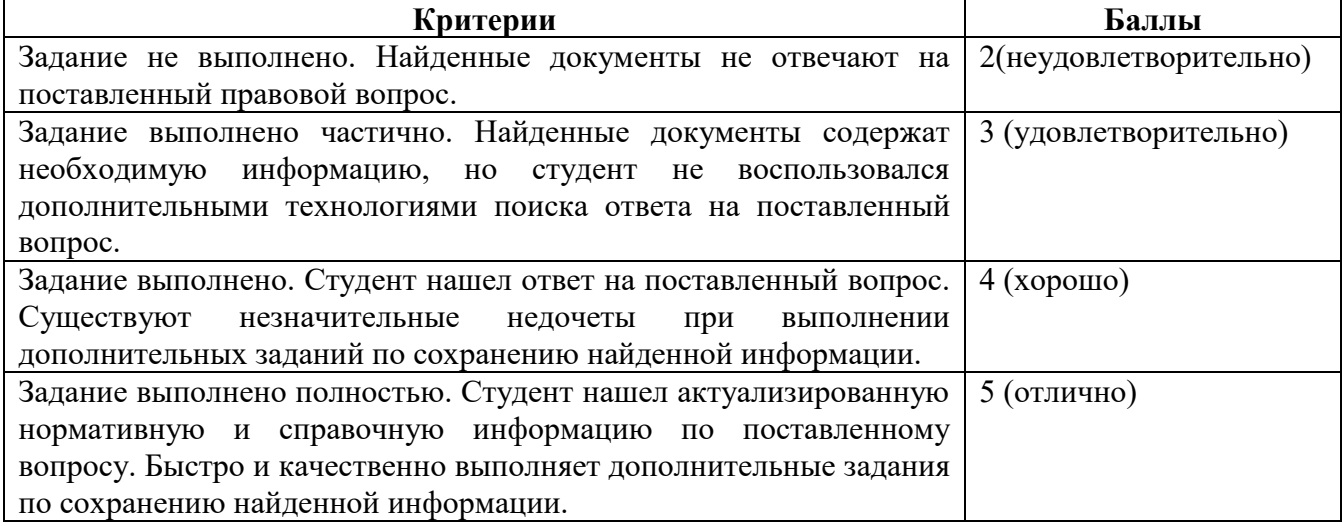

# **Темы рефератов (эссе, докладов, сообщений)**

# **дисциплины "Информационные системы судопроизводства"**

1. Перечень компетенций (части компетенции), проверяемых оценочным средством (наименование, кол):

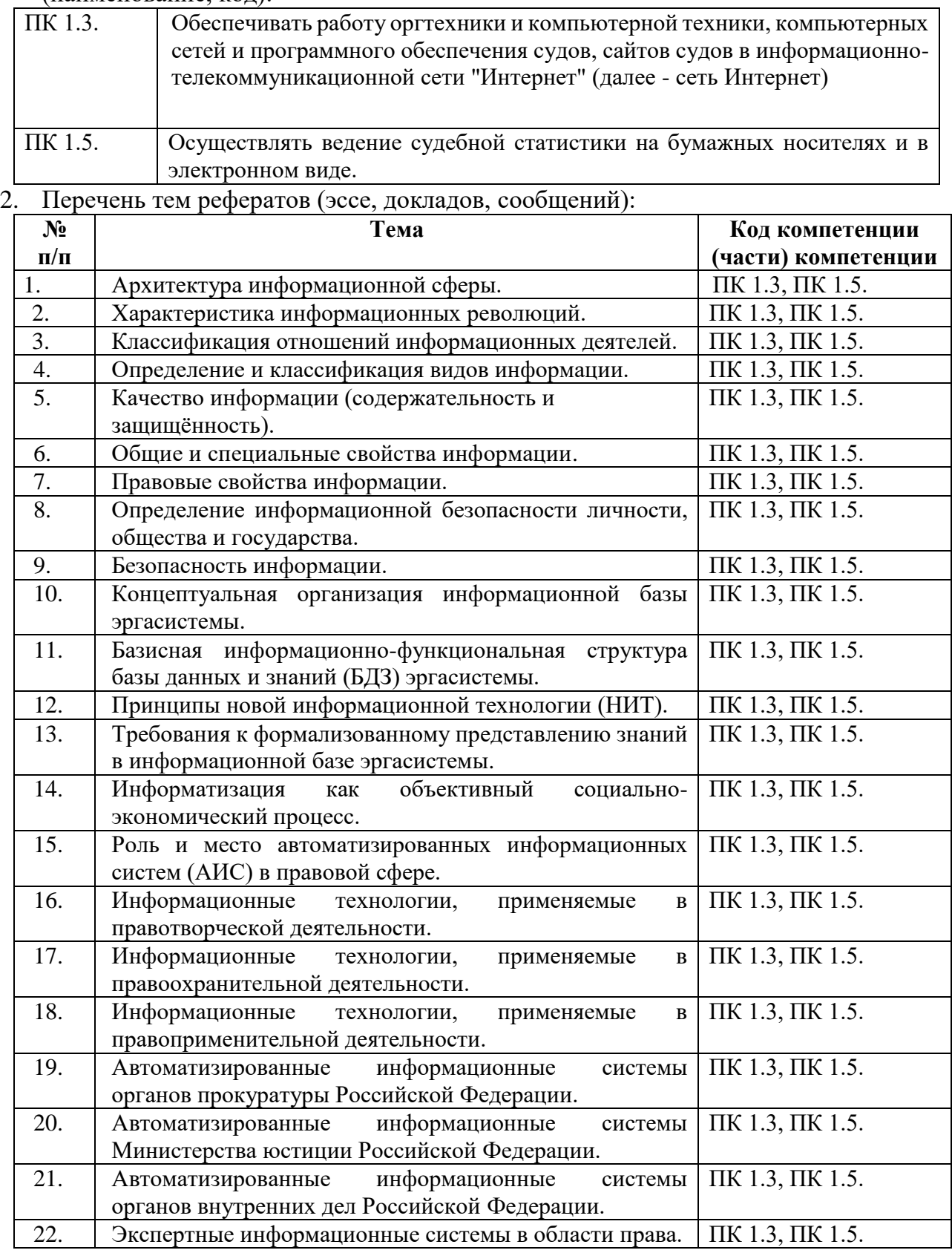

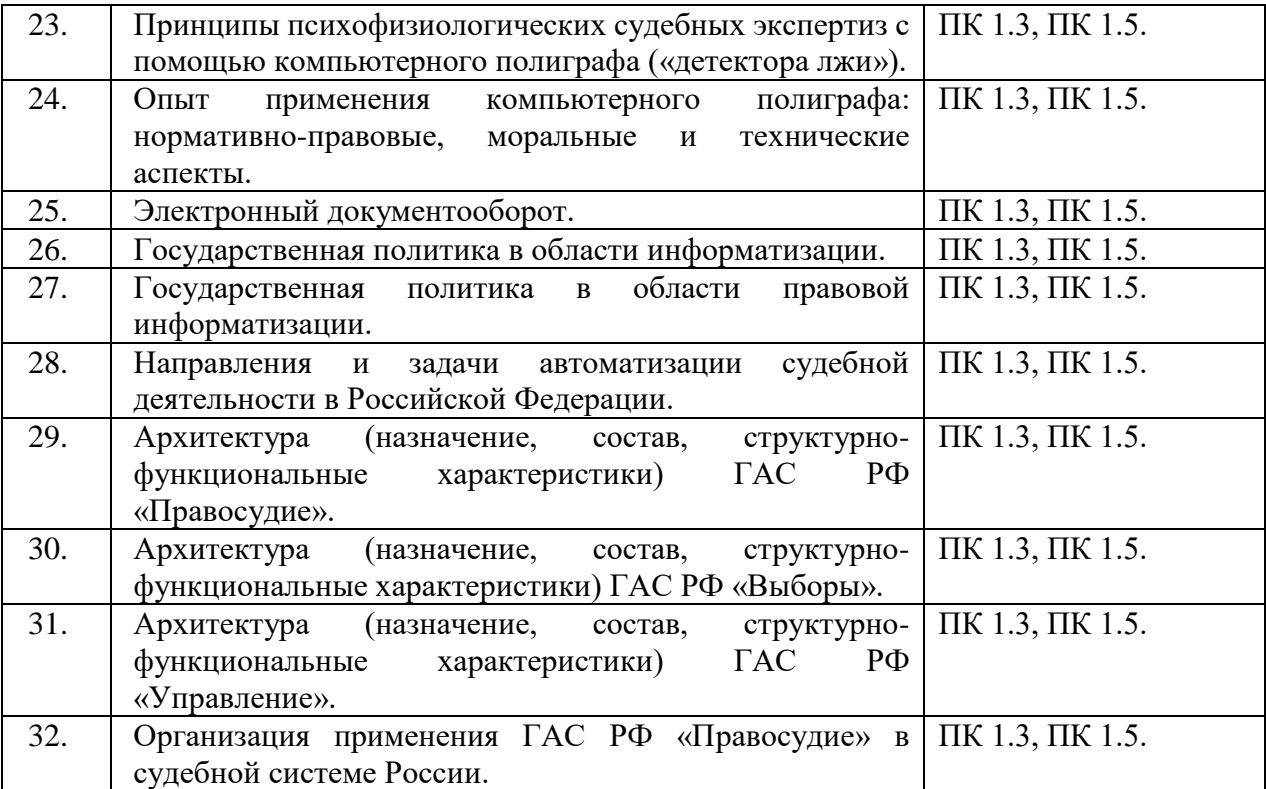

# 3. Критерии оценивания:

 $\overline{a}$ 

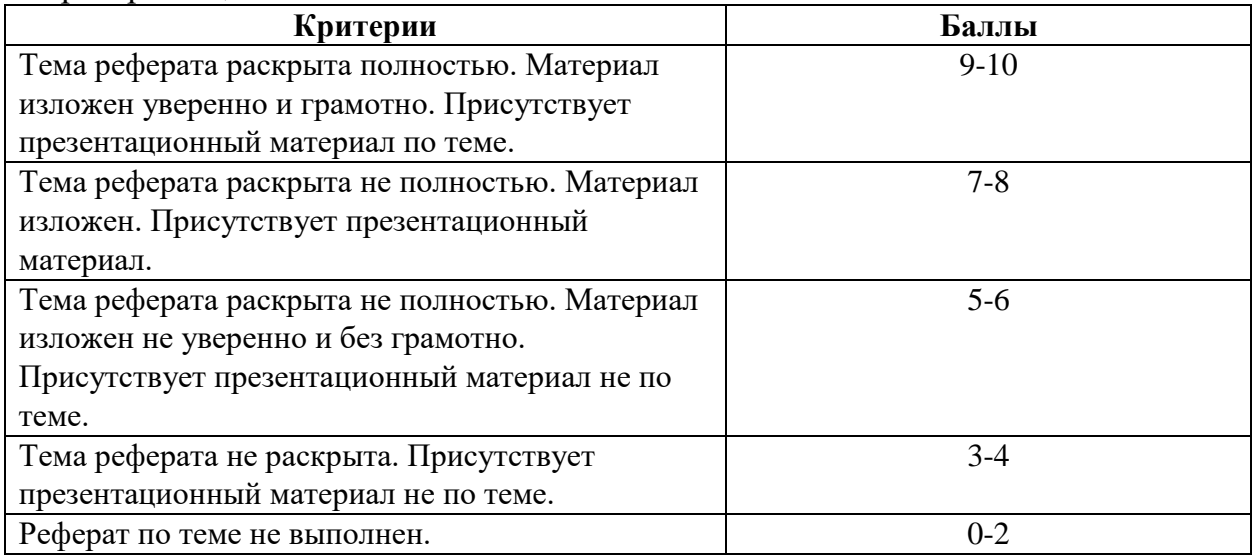

# **4. Методические рекомендации по написанию**

В часы, отведённые для НИРС, целесообразно подготовить реферат или научную статью для апробации на Ежегодной итоговой научной конференции студентов Российского государственного университета правосудия (традиционно проводится в апреле месяце) на заседании секции «Информационное право». Лучшие работы могут быть рекомендованы для публикации в сборнике конференции.

Рефераты (проекты статей) должны быть выполнены на компьютере, оформлены в соответствии с методическими рекомендациями по оформлению письменных работ<sup>5</sup> и в

<sup>&</sup>lt;sup>5</sup> Контрольная работа студента: структура и оформление: Метод.реком. для студентов заочн. формы обучения. – М.: РАП, 2004. – 16 с.

*обязательном* порядке должны содержать титульный лист, рубрики: содержание (оглавление), введение, основную часть, заключение (выводы), список литературы (включая обязательно литературу кафедры и академии согласно УМК по учебной дисциплине), содержащий не менее трёх наименований со *ссылками* в тексте). Объём реферата: от 5 до 12 страниц машинописного текста (1800 знаков на странице, гарнитура *Times New Roman*). На все литературные источники в тексте реферата (статьи) должны быть ссылки в виде: [*N*],

где *N* – номер источника в библиографии (списке литературы). Список литературы должен соответствовать требованиям ГОСТ 7.1–2003 – «Библиографическое описание».

# **Тестовые вопросы**

# **дисциплины "Информационные системы судопроизводства"**

Перечень компетенций (части компетенции), проверяемых оценочным средством:

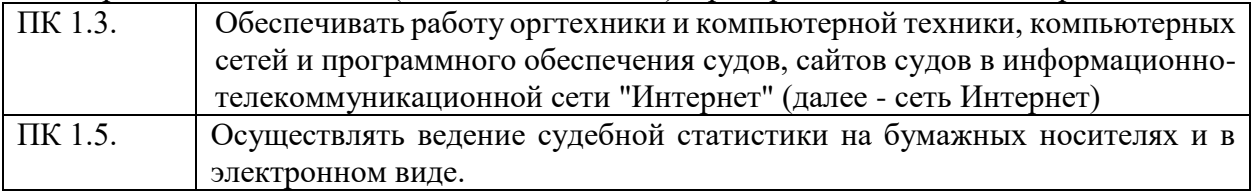

- 1. Какой вид информационных систем называется сокращенно СПС:
	- Справочно-поисковая система
	- Справочно-правовая система
	- Специально-правовая система
	- Специально-поисковая система
- 2. Системы Консультант и Гарант это:
	- сборник готовых решений по юридическим вопросам и инструмент для работы с большими массивами информации
	- инструмент для работы с большими массивами информации и эффективное средство распространения правовой информации
	- массив всех правовых актов, изданных в Российской Федерации, и официальный источник публикации нормативных правовых актов
- 3. Назначение СПС (выберите ВСЕ правильные утверждения):
	- предоставление различной справочной информации по правовым вопросам
	- расчет формул
	- поиск документов
	- обслуживание диска
	- работа с папками и файлами
- 4. Какие существуют режимы поиска в СПС Консультант (выберите ВСЕ правильные утверждения):
	- поиск по реквизитам
	- правовой навигатор
	- поиск по ситуации
	- поиск кодексов
- 5. Какие существуют режимы поиска в СПС Гарант (выберите ВСЕ правильные утверждения):
	- поиск по реквизитам
	- быстрый поиск
	- правовой навигатор
- поиск по ситуации
- базовый поиск
- поиск по источнику опубликования
- 6. Гипертекст это:
	- иллюстрации, содержавшиеся в тексте первоисточника, и доступные в тексте документа
	- способ представления данных, обеспечивающий возможность переходов по ссылкам
	- текст нормативного акта в электронном виде
	- документы, на которые ссылается данный документ
- 7. Какие атрибуты относятся к реквизитам документа в СПС (выберите ВСЕ правильные утверждения):
	- вид документа
	- гипертекст
	- дата принятия
	- словарь терминов
	- номер документа
- 8. Слова и/или словосочетания, которые встречаются в документе СПС, это:
	- Рубрикатор
	- Справка о документе
	- Контекст
- 9. СПС Гарант. Поиск разъяснений и консультаций специалистов, опубликованных в печати, при известном источнике и дате публикации это:
	- Поиск по реквизитам
	- Поиск по источнику опубликования
	- Поиск по классификатору
	- Правовой навигатор поиск по ситуации
- 10. Поиск в алфавитном указателе стандартных правовых вопросов, возникающих в работе, в условиях отсутствия информации об искомом документе это:
	- Поиск по источнику опубликования
	- Поиск по реквизитам
	- Поиск по классификатору
	- Правовой навигатор поиск по ситуации
- 11. Поиск, критериями которого являются тип и номер документа, его тематика, принявший орган, даты принятия, изменения и регистрации в Минюсте, номер, статус (действующий или утративший силу), слова или словосочетания (контекст), содержащиеся в тексте или названии документа:
	- Поиск по реквизитам карточка поиска
	- Поиск по классификатору
	- Поиск по источнику опубликования
	- Правовой навигатор поиск по ситуации
- 12. Информация о дате и месте опубликования документа, о принятых дополнениях и изменениях это:
	- Гипертекст
	- Рубрикатор
	- Справка о документе
	- Контекст
	- Комментарии
- 13. Включаемые в текст документа разъяснения юристов это:
	- Гипертекст
- Рубрикатор
- Справка о документе
- Контекст
- Комментарии
- 14. Какие действия возможно осуществлять с текстом документа (выберите ВСЕ правильные утверждения):
	- вывод на экран
	- копировать в Word
	- копировать в файл
	- вывод в сеть
- 15. Для чего предназначены закладки в документе
	- для быстрого открытия документа и перехода к месту закладки
	- для быстрого открытия документа
	- для быстрого построения списка по правовой проблеме
	- для быстрой передачи требуемого фрагмента в текстовый редактор
- 16. Перед началом поиска нового документа необходимо:
	- очистить карточку поиска
	- построить новый список документов
	- подключить новую базу данных
	- никаких дополнительных действий не требуется
- 17. Какой статус могут иметь документы (выберите ВСЕ правильные утверждения):
	- действующий
	- недействующий
	- утративший силу
	- отмененный
	- измененный
- 18. Если карточка поиска была заполнена, но поиск не осуществлялся, то запрос в окне "История":
	- не сохранится
	- сохранится, если повторный сеанс работы с системой произойдет в тот же день
	- сохранится, если перед повторным сеансом работы с системой компьютер не выключался
	- сохранится, если при повторном сеансе пользователь до осуществления других запросов сразу обратился к Истории запросов
- 19. Требуется выполнить копирование выбранного фрагмента текста документа из СПС в MSWord. Если во время копирования уже открыт документ в указанном текстовом редакторе, то фрагмент текста будет перенесен:
	- всегда в новый документ MSWord
	- в конец уже открытого документа
	- в то место уже открытого документа, где находится курсор, либо в новый документ
	- появится сообщение об ошибке
- 20. В СПС Консультант Плюс сохраняются следующие редакции документа:
	- только последняя по времени (актуализированная) редакция
	- все редакции
	- только первоначальная и последняя по времени редакция
	- только те редакции, которые были официально опубликованы
- 21. По прямой гипертекстовой ссылке из одного документа в другой происходит переход:
	- всегда в то место, которое упоминается в исходном документе
	- в название упоминаемого документа в структурированном списке связей
- всегда в название упоминаемого документа
- 22. Новой редакции измененного документа в поле "Дата" соответствуют даты:
	- дата принятия первоначального документа
	- дата документа, вносящего изменения
	- дата принятия первоначального документа и дата документа, вносящего изменения
	- дата документа, вносящего изменения, и дата включения редакции в информационный банк системы
- 23. Поставить на контроль можно следующие документы информационного банка:
	- любые документы (за исключением недействующих редакций)
	- только основные нормативные правовые акты РФ
	- только федеральные конституционные законы РФ и федеральные законы РФ
	- только документы, зарегистрированные в Минюсте РФ

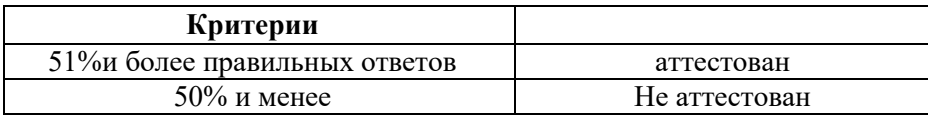

#### **Вопросы для контрольного задания**

### **Дисциплины "Информационные системы судопроизводства"**

Перечень компетенций (части компетенции), проверяемых оценочным средством:

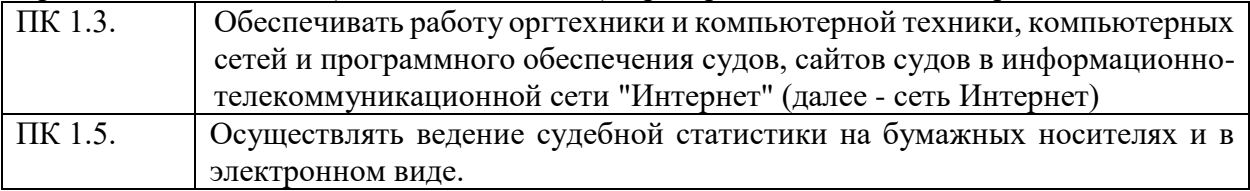

#### **Результаты обучения, контролируемые на зачете**

уметь:

-вести учет и систематизацию электронных документов;

- пользоваться системой электронного документооборота;

- осуществлять обработку и предоставление данных сотрудникам суда;

Знать:

- базы данных, информационные справочные и поисковые системы, в том числе ("ГАС-Правосудие"), справочные правовые системы "Гарант", "Консультант Плюс";

- поисковые системы в сети Интернет;

- перечень нормативных правовых актов Правительства Российской Федерации и федеральных органов исполнительной власти в информационных системах общего пользования;

- правила размещения в сети Интернет информации о деятельности суда на страницах сайта.

Иметь практический опыт:

- в поиске правовой информации и автоматизации отдельных специфических участков работы (статистический учет).

#### **Вопросы к контрольному заданию**

1. Раскрыть содержание понятия «правовая информация».

2. Дать общую классификацию правовой информации.

- 3. Раскрыть содержание понятия «информация».
- 4. Дать классификацию видов информации в крупномасштабных автоматизированных информационных системах (типа ГАС РФ «Правосудие», «Выборы» и др.).
- 5. Перечислить основные общие внутренние (атрибутивные) юридически значимые свойства содержательной информации и охарактеризовать одно из них.
- 6. Перечислить основные общие внешние юридически значимые свойства содержательной информации и охарактеризовать одно из них.
- 7. Сформулировать назначение информационно-справочных правовых систем.
- 8. Охарактеризовать основные возможности справочных правовых систем (типа СПС «КонсультантПлюс», «Гарант»).
- 9. Перечислить виды поиска в СПС «КонсультантПлюс» и охарактеризуйте один из них.
- 10. Охарактеризовать возможности работы со списком документов в СПС «КонсультантПлюс».
- 11. Охарактеризовать возможности работы с текстом документа в СПС «КонсультантПлюс».
- 12. Сформулировать основные приёмы работы (логические операции) с папками пользователя в СПС «КонсультантПлюс».
- 13. Перечислить виды поиска в СПС «Кодекс» и охарактеризуйте один из них.
- 14. Охарактеризовать возможности работы со списком документов в СПС «Кодекс».
- 15. Охарактеризовать возможности работы с текстом документа в СПС «Кодекс».
- 16. Сформулировать основные приёмы работы с папками пользователя в СПС «Кодекс».
- 17. Перечислить виды поиска в СПС «Гарант» и охарактеризуйте один из них.
- 18. Охарактеризовать возможности работы со списком документов в СПС «Гарант».
- 19. Охарактеризовать возможности работы с текстом документа в СПС «Гарант».
- 20. Сформулировать основные приёмы работы с папками пользователя в СПС «Гарант».
- 21. Раскрыть содержание понятия экспертной информационной системы в области права.
- 22. Охарактеризовать состав правовой экспертной информационной системы.
- 23. Охарактеризовать поиск правовой информации с использованием основных поисковых каталогов (*yandex.ru, rambler.ru, aport.ru, list.ru* и др.).
- 24. Сформулировать назначение и основные возможности справочных правовых систем в ГТС Интернет.
- 25. Охарактеризовать информационные ресурсы органов государственной власти и управления в ГТС Интернет.
- 26. Информационно-технические аспекты применения компьютерного полиграфа в расследовании преступлений и кадровой сфере.
- 27. Причины возрастания спроса на автоматизированные системы делопроизводства.
- 28. Защита информации в суде.
- 29. Нормативные основы ведения статистики.
- 30. АИС «Судопроизводство»: состав и назначение.
- 31. АИС «Судопроизводство»: подсистемы
- 32. АИС «Делопроизводство»: состав и назначение.
- 33. АИС «Делопроизводство»: подсистемы.
- 34. Организационные методы защиты информации в арбитражном суде.
- 35. ГАС «Правосудие»: состав и назначение.
- 36. ГАС «Правосудие»: подсистемы.
- 37. ГАС «Правосудие»: информационное обеспечение

#### **Критерии оценки контрольного задания**

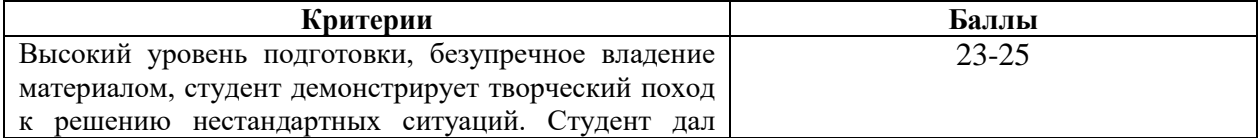

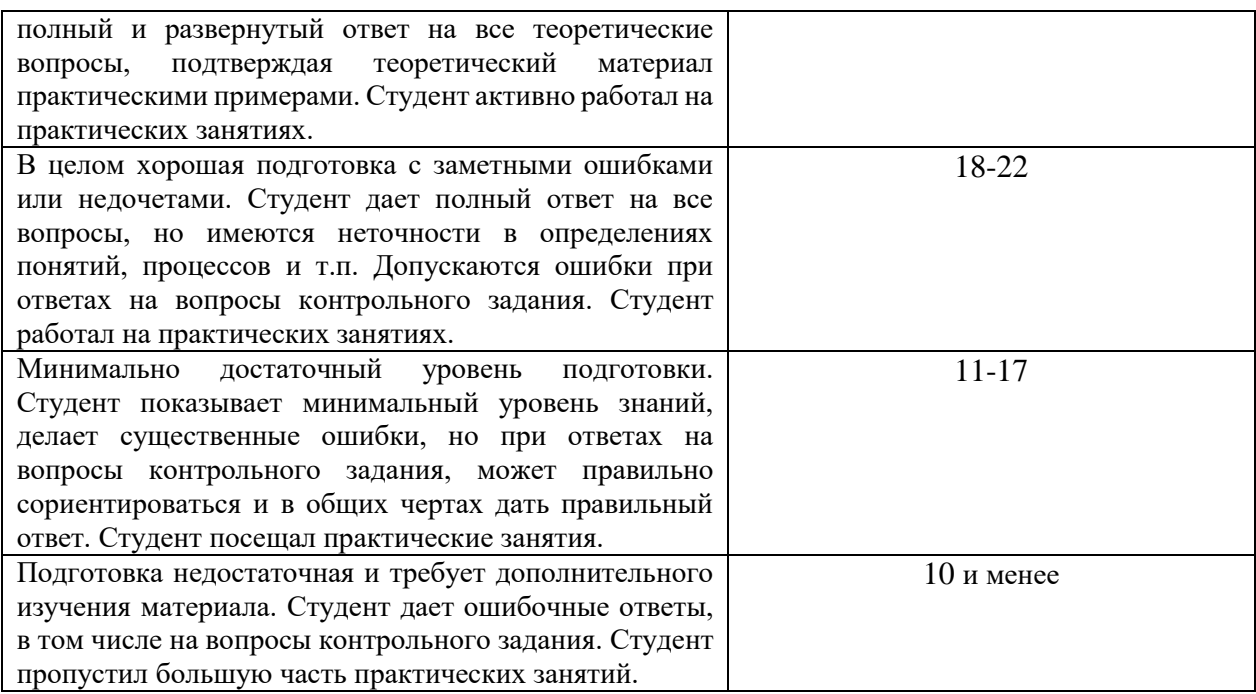

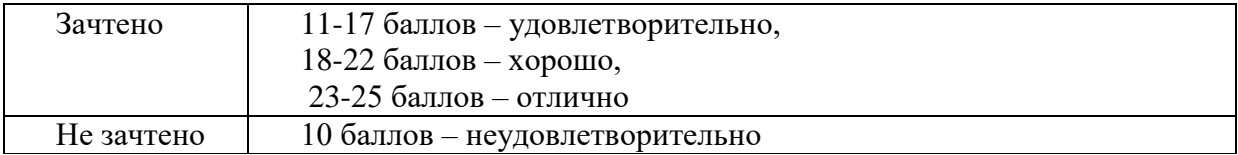

# **ПЕРЕЧЕНЬ ПРАКТИЧЕСКИХ ЗАДАЧ-ПРИМЕРОВ**

**ПРИМЕР 1.** Работник, являющийся студентом вуза, предупрежден о предстоящем увольнении по сокращению штата. Выясните, имеет ли он в соответствии с Трудовым кодексом преимущественное право остаться на работе.

*РЕШЕНИЕ:Кнопка "Кодексы" Панели быстрого доступа или ссылка на Трудовой кодекс со Стартовой страницы.* 

*Вариант 1: Поиск по оглавлению документа: СОКРАЩЕНИЕ ШТАТА.* 

*Вариант 2: Поиск по тексту: СОКРАЩЕНИЕ ШТАТОВ ПРЕИМУЩЕСТВЕННОЕ ПРАВО.* 

*ОТВЕТ:Будет найдена ст. 179 ТК РФ, в тексте которой не указано, что студенты, обучающиеся в высших учебных заведениях, входят в перечень категорий работников, пользующихся преимущественным правом на оставление на работе. Вместе с тем в статье отмечено, что коллективным договором могут предусматриваться другие категории работников организации (кроме перечисленных в статье), пользующиеся преимущественным правом на оставление на работе при равной производительности труда и квалификации. Поэтому работник-студент будет пользоваться преимущественным правом на оставление на работе, если это предусмотрено коллективным договором организации.* 

**ПРИМЕР 2.** Найдите ст. 221 "Обращение в собственность общедоступных для сбора вещей" ГК РФ (часть первая) и скопируйте ее в *Word*.

*РЕШЕНИЕ:Вариант 1: В Быстром поиске: СТ 221 ГК. Выделяется текст статьи. Затем кнопка W.*

*Вариант 2: Кнопка "Кодексы" Панели быстрого доступа или ссылка на часть 1 Гражданского кодекса на Стартовой странице; поиск по оглавлению: 221. Выделяется текст статьи. Затем кнопкаW .*

*ОТВЕТ: Текст ст. 221 ГК РФ найден и скопирован в Word.* 

**ПРИМЕР 3.** Найдите ст. 40 "Брачный договор" Семейного кодекса РФ и скопируйте ее в *Word*.

*РЕШЕНИЕ:Вариант 1: В Быстром поиске: ст. 40 СК. Выделяется текст статьи. Затем кнопка W .*

*Вариант 2: Кнопка "Кодексы" Панели быстрого доступа; поиск по оглавлению: 40. Выделяется текст статьи. Затем кнопка W .*

*ОТВЕТ:Текст ст. 40 СК РФ найден и скопирован в Word.* 

**ПРИМЕР 4.** Найдите ч. 2 ст. 12 Федерального закона от 29.12.2010 N 436-ФЗ "О защите детей от информации, причиняющей вред их здоровью и развитию" и скопируйте ее в *Word*.

*РЕШЕНИЕ:Вариант 1: В Быстром поиске: СТ 12 ФЗ 436. Выделяется текст ч. 2 статьи. Затем кнопка W.* 

*Вариант 2: В Быстром поиске: ЗАКОН ЗАЩИТА ДЕТЕЙ ИНФОРМАЦИЯ; поиск по оглавлению: 12. Выделяется текст ч. 2 статьи. Затем кнопка W.* 

*ОТВЕТ:Текст ч. 2 ст. 12 Федерального закона от 29.12.2010 N 436-ФЗ найден и скопирован в Word.* 

**ПРИМЕР 6**. Найдите письмо Минобрнауки России от 14.05.2014 N ВК-951/09 "О "комендантском часе" в студенческих общежитиях".\*

*РЕШЕНИЕ:Карточка поиска, поле "Вид документа": ПИСЬМО; поле "Принявший орган": МИНОБРНАУКИ РОССИИ, поле "Дата": 14.05.2014.* 

*ОТВЕТ:Будет найдено <Письмо>Минобрнауки России от 14.05.2014 N ВК-951/09 "О "комендантском часе" в студенческих общежитиях".* 

*\** ПРИМЕЧАНИЕ: *пусть студенты найдут данный документ, заполнив другие поля Карточки поиска, например, Номер или Дата и Текст документа.* 

**ПРИМЕР 7** Найдите документ, принятый в 1981 г., в котором установлены льготы для военнослужащих, уволенных с военной службы. Каков статус этого документа в настоящее время?

*РЕШЕНИЕ:Карточка поиска, поле "Дата", диапазон дат: С 01.01.1981 ПО 31.12.1981; поле "Текст документа": ЛЬГОТЫ ВОЕННОСЛУЖАЩИЙ УВОЛЬНЕНИЕ.* 

*ОТВЕТ:В ИБ Российское законодательство (Версия Проф) будет найден документ Постановление Совмина СССР от 17.02.1981 N 193 (ред. от 20.04.2000) "Об утверждении Положения о льготах для военнослужащих, военнообязанных, лиц, уволенных с воинской службы в отставку, и их семей". Обратите внимание на информационную строку над текстом документа. Документ утратил силу в связи с изданием Постановления Правительства РФ от 31.01.2012 N 60, действие которого распространяется на правоотношения, возникшие с 1 января 2012 года, а в отношении некоторых лиц применяется с 1 января 2013 года.* 

**ПРИМЕР 8.** Найдите документ, принятый осенью 2011 г., где приведены критерии для назначения повышенных стипендий.

*РЕШЕНИЕ:Карточка поиска, поле "Дата", диапазон дат: С 01.09.2011 ПО 30.11.2011; поле "Текст документа": ПОВЫШЕННЫЕ СТИПЕНДИИ КРИТЕРИИ.* 

*ОТВЕТ:Будет найден документ Постановление Правительства РФ от 18.11.2011 N 945 "О порядке совершенствования стипендиального обеспечения обучающихся в федеральных государственных образовательных учреждениях профессионального образования".* 

**ПРИМЕР 9** Найдите совместное постановление пленумов Верховного суда РФ и ВАС РФ, касающееся вопросов, возникающих в судебной практике при разрешении споров, связанных с защитой права собственности и других вещных прав.

*РЕШЕНИЕ:Карточка поиска, поле "Принявший орган": ВЕРХОВНЫЙ СУД РФ, ВАС РФ, логическое условие И; поле "Текст документа": ЗАЩИТА ПРАВА СОБСТВЕННОСТИ.* 

*ОТВЕТ:В ИБ Российское законодательство (Версия Проф) будет найден документ Постановление Пленума Верховного Суда РФ N 10, Пленума ВАС РФ N 22 от 29.04.2010 (ред. от 23.06.2015) "О некоторых вопросах, возникающих в судебной практике при разрешении споров, связанных с защитой права собственности и других вещных прав".* 

**ПРИМЕР 10.** Найдите статьи, опубликованные в первом полугодии 2014 году, в которых упоминаются такие популярные социальные сети как "Одноклассники" и "ВКонтакте", и сохраните список документов в файл.

*РЕШЕНИЕ:Карточка поиска, поле "Вид документа": СТАТЬЯ; поле "Дата", диапазон дат: С 01.01.2014 ПО 30.06.2014; поле "Текст документа", вкладка "Расширенный поиск": ОДНОКЛАССНИКИ \ИЛИ ВКОНТАКТЕ (используйте логическую операцию ИЛИ).* 

*ОТВЕТ:Среди найденных документов в информационном банке "Юридическая пресса"* 33 *статьи: Свищева Е.И. Признаки охраноспособности коммерческих обозначений // Вестник арбитражной практики. 2014; Котенко Д.А. Краудфандинг - инновационный инструмент инвестирования // Закон. 2014.* 

*Среди найденных документов в информационном банке "Бухгалтерская пресса и книги" статьи: Бычков А. Юридические аспекты использования соцсетей. Спорные вопросы интеллектуальной собственности // Финансовая газета. 2014; Полещук Я. Уловки соцсетей // Банковское обозрение. 2014.*

**ПРИМЕР 11.** Работник организации учится в вузе дистанционно, при этом получает высшее образование впервые. Выясните, обязан ли работодатель один раз в год оплатить ему проезд к месту учебы? Поставьте закладку на фрагмент документа с ответом.

*РЕШЕНИЕ:В Быстром поиске: РАБОТНИК ВЫСШЕЕ ОБРАЗОВАНИЕ. Курсор на заголовок статьи, кнопка"Добавить в избранное" , вкладка "Закладки и Документы".* 

*ОТВЕТ:Будет найдена ст. 173 ТК РФ, на нее и ставится закладка.* 

**ПРИМЕР 12**. Студент Иванов приобрел в магазине кроссовки, но через две недели у них отклеилась подошва. Иванов обратился в магазин с просьбой обменять товар на качественный, но ему ответили, что такие кроссовки находятся на складе и придется ждать их поступления 4-5 дней. Выясните, в течение какого срока продавец обязан заменить товар ненадлежащего качества. Поставьте закладку на фрагмент документа с ответом.

*РЕШЕНИЕ:В Быстром поиске: ЗАМЕНА ТОВАРА НЕНАДЛЕЖАЩЕГО КАЧЕСТВА. Курсор на заголовок статьи, кнопка "Добавить в Избранное", вкладка "Закладки и Документы".* 

*ОТВЕТ:Ч. 1 ст. 21 закона "О защите прав потребителей".* 

**ПРИМЕР 13.** Найдите статут ордена "Родительская слава" и выясните, какое количество детей должно воспитываться в семье, чтобы родители могли быть награждены этим орденом. Найдите рисунок женского знака ордена.

*РЕШЕНИЕ:В Быстром поиске: СТАТУТ ОРДЕНА РОДИТЕЛЬСКАЯ СЛАВА. Поиск по оглавлению: РИСУНОК РОДИТЕЛЬСКАЯ СЛАВА.* 

*ОТВЕТ:Указ Президента РФ от 07.09.2010 N 1099 "О мерах по совершенствованию государственной наградной системы Российской Федерации".* 

**ПРИМЕР 14.** Во время путешествия на самолет Гражданки К. был утерян багаж. При этом его ценность не была оговорена. Выясните, имеет ли она право потребовать компенсацию за утрату багажа. Если да, то в каком размере.

*РЕШЕНИЕ:В Правовом навигаторе: УТРАТА БАГАЖА. Группа ПЕРЕВОЗКА ПАССАЖИРОВ, ключевое понятие УТЕРЯ БАГАЖА.* 

*ОТВЕТ:Будет найден "Воздушный кодекс Российской Федерации" от 19.03.1997 N 60-ФЗ, ст. 118-119.* 

**ПРИМЕР 17.** Гражданин Антонов хочет заключить брак с гражданкой Ивановой-Штраус и объединить с ней фамилии, чтобы и у нее, и у него была общая тройная фамилия. Выясните, возможно ли это.

*РЕШЕНИЕ:В Правовом навигаторе: ФАМИЛИИ. Группа СЕМЬЯ, ключевое понятие СМЕНА ФАМИЛИИ ПРИ ВСТУПЛЕНИИ В БРАК.* 

*ОТВЕТ:Будет найден Семейный кодекс РФ, ст. 32 ("соединение фамилий не допускается, если добрачная фамилия хотя бы одного из супругов является двойной").* 

**ПРИМЕР 18.** Выясните, какие периоды включаются в трудовой стаж для назначения пенсии.

*РЕШЕНИЕ:В Правовом навигаторе: СТАЖ ПЕНСИЯ. Группа ПЕНСИИ, ключевое понятие ТРУДОВОЙ СТАЖ ДЛЯ ПЕНСИИ. Раздел "Общий трудовой стаж" "Путеводителя по кадровым вопросам. Порядок подсчета стажа", переход по ссылке Страховой стаж и некоторые другие условия, учитываемые при назначении страховой пенсии по старости.* 

*ОТВЕТ:* "*Путеводитель по кадровым вопросам. Порядок подсчета стажа", раздел "Страховой стаж и некоторые другие условия, учитываемые при назначении страховой пенсии по старости".* 

**ПРИМЕР 19.** Найдите обзор "Новости для юриста".

*РЕШЕНИЕ:Кнопка "Обзоры" , "Новости. Мониторинг документов", "Новости для юриста".* 

*ОТВЕТ:Будет найден документ "«Консультант Плюс»: Новости для юриста".* 

**ПРИМЕР 20.** Выясните, какой курс бразильского реала к российскому рублю установлен на текущий момент.

*РЕШЕНИЕ:Кнопка , "Справочная информация" "Курсы иностранных валют", "Курсы иностранных валют в текущем году".* 

*ОТВЕТ:Будет найден документ "Справочная информация: "Курсы иностранных валют, установленные Центральным банком Российской Федерации в сентябре 2015 года".* 

**ПРИМЕР 21.** Выясните, какие праздничные дни есть в ноябре.

РЕШЕНИЕ: Кнопка, "Справочная информация" "Календари", "Праздничные дни", *поиск по тексту: НОЯБРЬ.* 

*ОТВЕТ:Фрагменты в таблице документа Справочная информация: "Праздничные (нерабочие) дни, профессиональные праздники и памятные дни".* 

**ПРИМЕР 22.** Найдите форму для предоставления в территориальные органы Росстата сведений об использовании интеллектуальной собственности.

*РЕШЕНИЕ:В Быстром поиске: СВЕДЕНИЯ ОБ ИСПОЛЬЗОВАНИИ ИНТЕЛЛЕКТУАЛЬНОЙ СОБСТВЕННОСТИ (или СВЕДЕНИЯ ОБ ИСПОЛЬЗОВАНИИ ИНТЕЛЛЕКТУАЛЬНОЙ СОБСТВЕННОСТИ РОССТАТ).* 

*ОТВЕТ:* "*Сведения об использовании интеллектуальной собственности (Форма N 4- НТ (перечень) (годовая))" из Приказа Росстата от 25.08.2009 N 183.* 

**ПРИМЕР 23.** Выясните, можно ли получить гранты на обучение за границей.

*РЕШЕНИЕ:В Быстром поиске: ГРАНТЫ НА ОБУЧЕНИЕ ЗА ГРАНИЦЕЙ.* 

*ОТВЕТ:Как получить гранты на обучение за рубежом? // "Электронный журнал "Азбука права". 2015.* 

**ПРИМЕР 24.** Организация заключает договор на оказание услуг по обучению своих сотрудников и хочет включить в договор требования к качеству этих услуг. Выясните, как правильно согласовать данное условие в договоре.

*РЕШЕНИЕ:В Быстром поиске: КАЧЕСТВО УСЛУГ ОБРАЗОВАНИЕ*

*ОТВЕТ:П. 2.2.1 "Требования к качеству платных образовательных услуг" в "Путеводителе по договорной работе. Возмездное оказание услуг. Рекомендации по заключению договора.*

**ПРИМЕР 25.** Выясните, можно ли использовать трафаретный бланк заявления об увольнении по собственному желанию работник должен писать заявление от руки.

*РЕШЕНИЕ: Можно найти ответ в "Путеводителе по кадровым вопросам" двумя способами: Способ 1: В Быстром поиске: УВОЛЬНЕНИЕ ПО СОБСТВЕННОМУ ЖЕЛАНИЮ ЗАЯВЛЕНИЕ.* 

*Способ 2: Кнопка, "Кодексы" Трудовой кодекс РФ, поиск по оглавлению: УВОЛЬНЕНИЕ ПО СОБСТВЕННОМУ ЖЕЛАНИЮ, ст. 80 ТК РФ, под заголовком статьи ссылка "Процедура расторжения трудового договора по инициативе работника" для перехода к "Путеводителю по кадровым вопросам. Расторжение трудового договора".* 

*ОТВЕТ:П. 3.1 "Оформление заявления о прекращении трудового договора по инициативе работника" в "Путеводителе по кадровым вопросам. Расторжение трудового договора".*

**ПРИМЕР 26.** Выясните, является ли условие о сроке оказания услуг существенным условием договора об оказании услуг по смыслу главы 39 "Возмездное оказание услуг" ГК РФ (часть вторая).

*РЕШЕНИЕ:В Быстром поиске: ГЛАВА 39 ГК РФ. Ст. 779 ГК РФ, под заголовком статьи ссылка "Сроки оказания услуг как существенное условие договора возмездного оказание услуг" для перехода в "Путеводитель по судебной практике. Возмездное оказание услуг".*

*ОТВЕТ: П. 1 "Сроки оказания услуг как существенное условие договора возмездного оказания услуг в "Путеводитель по судебной практике. Возмездное оказание услуг".*

**ПРИМЕР 27.** Найдите ст. 61 УК РФ и разъясняющие материалы к данной статье. Постатейные комментарии к ней сохраните в папку.

*РЕШЕНИЕ:В Быстром поиске: СТ 61 УК РФ. Значок i к СТ 61 УК РФ. Уточнить список Расширенный поиск по всем разделам, поле "Название документа": ПОСТАТЕЙНЫЙ КОММЕНТАРИЙ. Курсор на информационный банк "Постатейные комментарии и книги", команда «Выделить всё» контекстного меню, кнопка "Добавить в избранное" , вкладки "Папки"* 

*ОТВЕТ:В информационном банке "Постатейные комментарии и книги" будет найдено не менее 20 документов. Сохраняются в папке блока "Избранное".* 

**ПРИМЕР 28.** За размещение пасеки в лесу, на территории Алтайского государственного природного заповедника, на гражданина К. 27 июня 2014 г. был наложен административный штраф в размере 1000 руб. Выясните, правомерно ли был наложен штраф.

*РЕШЕНИЕ:В Быстром поиске: ШТРАФ ПАСЕКА. Открыть ч. 3 ст. 8.26 КоАП РФ, в тексте статьи нет прямого ответа на вопрос. Надо выяснить, относятся ли к запрещенным местам заповедники: переход по умной ссылке "в местах", п. 4 ст. 11 Лесного кодекса РФ. Далее уточнение "ЗЕМЛЯХ ОСОБО ОХРАНЯЕМЫХ ПРИРОДНЫХ ТЕРРИТОРИЙ*" *в Словаре бухгалтерских и юридических терминов или переход по ссылке особо охраняемых природных территорий к ст.94 – 95 Земельного кодекса РФ. Чтобы выяснить действовавшую 27.06.2014 года и сравнить ее с действующей* (*курсор на ч. 3 ст. 8.26 КоАП РФ, кнопка , "Редакции" задать дату: 27.06.2014, ссылка Сравнить с действующей редакцией на Правой панели.* 

*ОТВЕТ:В определении из Лесного кодекса РФ сказано, что к землям особо охраняемых территорий относятся земли государственных природных заповедников. Максимальный размер штрафа на 27.06.2014 согласно КоАП РФ составлял 500 руб.*

**ПРИМЕР 29.** Р. хочет взять на один день свою трудовую книжку, хранящуюся в отделе кадров, чтобы снять с нее ксерокопию. Выясните, можно ли выдать работнику по его просьбе трудовую книжку на определенное время.

*РЕШЕНИЕ:В Быстром поиске: ВЫДАЧА ТРУДОВОЙ КНИЖКИ НА РУКИ.*

*ОТВЕТ:В ст. 62 ТК РФ «Типовая ситуация: Можно ли выдать трудовую книжку работнику если он не увольняется? (Издательство «Главная книга» 2015)» п. 1 Выдача трудовой книжки работнику по его просьбе" в "Путеводителе по кадровым вопросам. Трудовая книжка".*

#### **ЗАДАЧИ ДЛЯ САМОСТОЯТЕЛЬНОГО РЕШЕНИЯ КОНСУЛЬТАНТПЛЮС**

1. Сколько редакций у Трудового кодекса Российской Федерации (редакции пронумерованы)? \_

2. Сколько редакций у Федерального закона от 26 октября 2002 г. № 127-ФЗ «О несостоятельности (банкротстве)»?

3. Найдите первоначальную редакцию Федерального закона от 7 февраля 2011 г. № 3-ФЗ «О полиции». Экспортируйте ее в *MS Word* и сохраните под именем «О полиции».

4. Как называлась статья 120 ГПК РФ 30 апреля 2014 г.? Установите закладку в этом месте документа, назвав ее ст. 120 ГПК. Сохраните ее в папку Изменения в документе.

5. Какой размер штрафа может быть наложен на водителя, который поставил свой автомобиль на стоянке, предназначенной для автомобилей инвалидов, 18 июня 2015 г.? Установите закладку в этом месте документа под именем Штраф в папке Изменения в документе.

6. Каков максимальный размер возмещения ущерба имуществу каждого потерпевшего по закону ОСАГО страховщиком, если ДТП произошло 25 сентября 2014 г.?

\_\_\_\_\_\_\_\_\_\_\_\_\_\_\_\_\_\_\_\_\_\_\_\_\_\_\_\_\_\_\_\_\_\_\_\_\_\_\_

9. Сравните редакции № 9 и № 8 Федерального закона «Об образовании в Российской Федерации». Какая статья была добавлена? Укажите ее номер:

10. Постройте обзор изменений Кодекса Российской Федерации об административных правонарушениях, выбрав редакции кодекса № 284 и № 285. Каким был штраф за безбилетный проезд в пригородном поезде в более ранней редакции документа? Экспортируйте обзор в *MS Word* и сохраните под именем КОАП.

11. Найдите Гражданский процессуальный кодекс Российской Федерации. Сравните его действующую и предыдущую редакции с помощью функции Обзор изменений документа. Экспортируйте обзор в *MS Word* и сохраните под именем ГПК изменения. ССЫЛКИ НА ДОКУМЕНТ

12. Постройте список судебной практики к статье 21 Закона РФ от 7 февраля 1992 г. № 2300-I «О защите прав потребителей». Укажите количество документов в списке:

Сохраните список, присвоив ему имя Моральный вред, в папку Ссылки на документ. С помощью Поиска по реквизитам найдите в этом списке судебное решение, в котором суд удовлетворил требование истца о компенсации морального вреда. Установите закладку в том месте документа, где находится вывод суда о взыскании компенсации морального вреда, и сохраните закладку под именем Взыскание компенсации в папку Ссылки на документ.

13. Постройте список статей к Федеральному закону от 6 апреля 2011 г. № 63-ФЗ «Об электронной подписи». Укажите количество документов в списке:

Сохраните список, присвоив ему имя Электронная подпись, в папку Ссылки на документ.

14. Постройте список документов, которые ссылаются на главу XVII Воздушного кодекса Российской Федерации. Укажите количество документов в списке:

Воспользуйтесь полем для выбора типа документов на панели инструментов дополнительного окна и укажите, сколько среди них судебной практики:

документов арбитражных судов: Сохраните список, состоящий из судебной практики, в папку Занятие № 4 69 Ссылки на документ, присвоив ему имя Ответственность перевозчика.

15. Какие кодексы (кодекс) находятся в списке документов, ссылающихся на ст. 35 Конституции РФ?

<sup>7.</sup> Придумайте свою задачу, для решения которой необходимо воспользоваться Машиной времени системы ГАРАНТ:

<sup>8.</sup> Сравните действующую и предыдущую редакции Федерального закона «Об электронной подписи». В какие статьи закона были внесены изменения?

16. Постройте список дополнительных материалов для перечисленных документов, используя функцию Похожие документы:

Документ - Постановление Конституционного Суда РФ от 19 мая 2014 г. № 15-П «По делу о проверке конституционности части 15 статьи 3 Федерального закона «О денежном довольствии военнослужащих и предоставлении им отдельных выплат» в связи с жалобой гражданина Г.В. Ледовского»

Количество похожих документов

Документ - Письмо Федеральной налоговой службы от 19 февраля 2015 г. № БС-4- 11/2622 «О направлении информации»

Документ - Жилищный кодекс Российской Федерации от 29 декабря 2004 г. № 188- ФЗ

# **ЗАДАЧИ ДЛЯ САМОСТОЯТЕЛЬНОГО РЕШЕНИЯ ОНЛАЙН-РЕСУРСЫ ГАРАНТА**

1. С помощью Конструктора правовых документов создайте предварительный вариант доверенности между физическими лицами на получение заработной платы, указав срок действия доверенности шесть месяцев. Сохраните доверенность в файл под именем Доверенность.

2. Используя Архив судебных решений, найдите решения судов общей юрисдикции, в которых упоминается Зюганов Г.А. Количество документов в списке: ИНТЕРНЕТ-РЕСУРСЫ ГАРАНТА

3. Используя Бизнес-справки Информационно-правового порталаГАРАНТ, найдите, каким был максимальный размер ставки рефинансирования Банка России в 2015 г.?

4. Используя тот же ресурс, укажите, с какого года действует последний максимальный размер пособия по безработице:

5. С помощью интернет-версии «ГАРАНТ-Образование» найдите труды серии «Классика российского правового наследия» по теме «Международные споры». Укажите количество документов в списке: \_\_\_\_\_\_\_\_\_\_\_\_\_\_\_\_\_\_ Сохраните список в файл под именем Международные споры.

# КОНТРОЛЬНЫЕ ЗАДАНИЯ РАБОТА С ДОКУМЕНТОМ И СПИСКАМИ ДОКУМЕНТОВ

1. Найдите и откройте Трудовой кодекс Российской Федерации от 30 декабря 2001 г. № 197-ФЗ. В каком номере «Российской газеты» была опубликована первоначальная редакция кодекса?

2. Поставьте документ на контроль.

\_\_\_\_\_\_\_\_\_\_\_\_\_\_\_\_\_\_\_\_\_\_\_\_\_\_\_\_

3. Установите закладку к статье 194.

4. Посмотрите ссылку на Энциклопедии после этой статьи. Познакомьтесь с подборкой судебных решений по вопросу снятия дисциплинарного взыскания. Кто должен представить доказательство снятия взыскания в суде?

5. Постройте список документов, которые ссылаются на статью 194 (укажите количество документов):\_Сколько среди них актов органов власти?

6. Сохраните последний список в папку Дисциплинарные взыскания, созданную в папке Мои документы системы ГАРАНТ.

7. Экспортируйте в *MS Word* статью 8 ТК РФ, сохраните текстовый файл на жестком диске вашего компьютера.

8. Найдите редакцию документа, которая действовала 01.06.2011. Каков период действия этой редакции? Сколько редакций данного документа существует?

9. Вернитесь в актуальную редакцию. Создайте собственный комментарий к статье 6.

10. С какого возраста допускается заключение трудового договора?\_\_

11. Найдите определение термина «трудовой договор» в Толковом словаре. Выпишите перевод термина на английский язык:

# ЗАДАНИЯ НА ПОИСК

1. В каком издании официально публикуются решения Конституционного Суда  $P\Phi$ ?:

2. Укажите курсы доллара США: и евро: на 20 июня 2014 года.

3. Может ли в третейском суде быть четыре судьи? Укажите основание вашего решения.

4. Рассчитайте размер государственной пошлины при подаче искового заявления в суд общей юрисдикции с ценой иска 20 000 рублей: Укажите название закона и номер статьи:

5. Можно ли продавать спиртные напитки на территории вуза? Укажите название закона и номер Контрольные задания 81 статьи:

6. Гражданин Иванов 31 августа 2013 г. передал управление собственным автомобилем своему сыну, не имеющему водительских прав. За это на него был наложен штраф 30 000 руб. Правомерны ли действия инспектора ГИБДД?\_\_\_\_\_ Обоснуйте ваш ответ: \_

# **Ответ обучающегося на зачете оценивается по следующей шкале:**

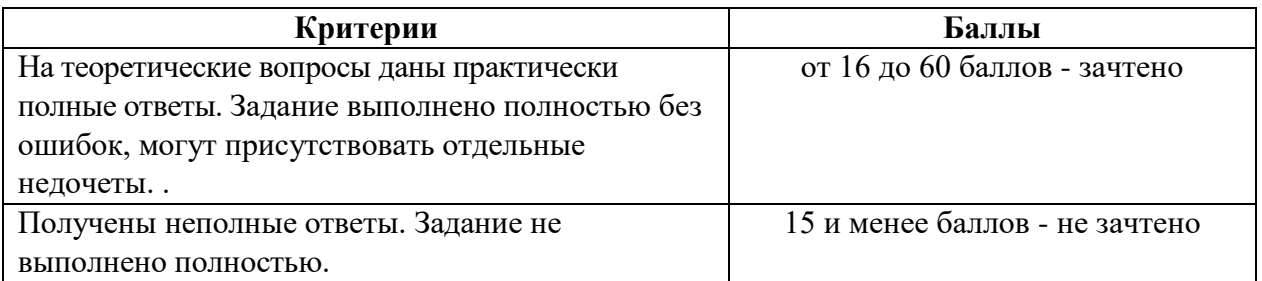

# **Ориентировочное распределение максимальных баллов по видам работы**

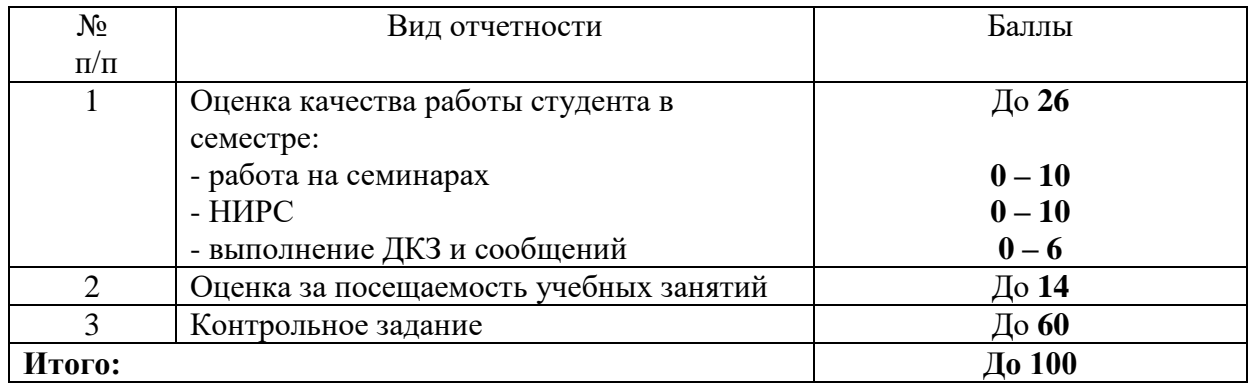

#### **МЕТОДИЧЕСКИЕ РЕКОМЕНДАЦИИ ПО ИЗУЧЕНИЮ ТЕОРЕТИЧЕСКОГОМАТЕРИАЛА ДИСЦИПЛИНЫ**

*Актуальность* изучения учебной дисциплины обусловлена внедрением в юридическую практику крупномасштабных автоматизированных информационных систем (АИС), таких как Государственная автоматизированная система (ГАС) РФ «Правосудие», ГАС «Выборы», «АСБР-Москва» Банка России и др., а также увеличением масштабов общественно-производственной деятельности (включая юридическую) и, в связи с этим, объективной необходимостью уменьшения сроков рассмотрения различных юридических коллизий, возникающих в обществе, государстве и на мировой арене.

*Структура* и *отчётность* – дисциплина включает последовательное изучение трёх тем, обязательное самостоятельное конспектирование трёх основных нормативно-правовых актов и заканчивается зачётом.

#### *Список основной нормативной литературы для конспектирования:*

1. *Закон об информации* – Федеральный закон от 29 июля 2006 г. № 149-ФЗ «Об информации, информационных технологиях и о защите информации» // Российская газета. – 2006. – 29 июл.;

2.*Закон об электронной подписи* **–** Федеральный закон от 6 апреля 2011 г. № 63-ФЗ «Об электронной подписи» // Российская газета. – 2011. – 8 апр.

3. *Статьи 160, ч. 2; 434, ч. 2 ГК РФ* – Гражданский кодекс РФ, часть первая от 30 ноября 1994 г. с изменениями, внесёнными Федеральным законом от 10 января 2003 г. № 15-ФЗ // СЗ РФ. – 1994. – № 32. – Ст. 3301; 2003. – № 2. – Ст. 167.

Основные *направления* правовой информатизации:

внедрение крупномасштабных АИС;

широкое использование современных информационно-компьютерных систем, средств, ресурсов и технологий;

развитие отрасли информационного права.

*Организационно-правовое обеспечение правовой информатизации.* Глобальная информатизация и широкое внедрение информационно-компьютерных средств, ресурсов, технологий, а также разномасштабных информационно-коммуникационных сетей и систем обусловили возникновение в начале XXI века новых возможностей и стимулов для развития мировой экономики и изменения общественно-производственных отношений, включая возникновение и доминирование четвёртого сектора экономики – *информационного* (наряду с промышленностью, сельским хозяйством и экономикой услуг). В результате существующее индустриальное общество в настоящее время неуклонно трансформируется в новое – *информационное общество,* построенное на всемерном и эффективном использовании многоаспектной информации и знаний.

«Окинавская Хартия глобального информационного общества», принятая 22 июля 2000 г. ведущими государствами мира, является первым международным правовым актом, направленным на согласование усилий международного сообщества в области создания *единой информационной сферы* общественно-производственной деятельности человечества. В соответствии с принятой Хартией впоследствии были скоординированы, в частности, основные направления национальной и внешней *информационной политики* во многих современных государствах, включая Россию.

Основными этапными правовыми актами, реализующими государственную информационную политику в РФ, являются следующие:

*1993 г. –* «Концепция правовой информатизации» (утверждена Указом Президента РФ 28 июня 1993 г. № 966);

*1995г.* – Президентская программа «Правовая информатизация органов государственной власти Российской Федерации» (утверждена Указом Президента РФ 4 августа 1995 г. № 808);

*1997 г.* – «Концепция национальной безопасности РФ» (утверждена Указом Президента РФ 17 декабря 1997 г. № 1300);

*1998 г.* – «Концепция государственной информационной политики» (одобрена Комитетом Государственной Думы по информационной политике и постоянной палатой по государственной информационной политике Политического консультативного совета при Президенте РФ); «Концепция развития законодательства в сфере обеспечения информационной безопасности РФ» (одобрена Комитетом Государственной Думы по безопасности);

*1999 г.* – «Концепция информатизации судов общей юрисдикции» (одобрена Постановлением Совета судей РФ 29 октября 1999 г.), «Концепция создания автоматизированной системы информационного обеспечения органов прокуратуры Российской Федерации (АСИО-Прокуратура)» (разработана в НИИ проблем укрепления законности и правопорядка при Генеральной прокуратуре РФ);

*2000 г.* – «Доктрина информационной безопасности РФ» (утверждена Президентом РФ 9 сентября 2000 г. № Пр-1895), «Концепция национальной безопасности РФ» (утверждена Указом Президента РФ 10 января 2000 г. № 24);

*2001 г.* – «Концепция совершенствования правового обеспечения информационной безопасности РФ» (подготовлена в Совете безопасности РФ); проект «Концепции развития законодательства РФ в сфере информации и информатизации» (подготовлен Министерством связи и информатизации РФ);

*2004 г.* – «Положение по созданию и сопровождению официальных Интернет-сайтов судов общей юрисдикции РФ» (утверждено Постановлением Президиума Верховного Суда РФ 24 ноября 2004 г.).

*2008 г.* – «Стратегия развития информационного общества в Российской Федерации» (утверждена Указом Президента РФ 7 февраля 2008 г. № Пр-212).

*2009 г. –* «Стратегия национальной безопасности Российской Федерации до 2020 года» (утверждена Указом Президента РФ 12 мая 2009 г. № 537).

*2010 г. –* «Государственная программа Российской Федерации «Информационное общество» (утверждена Постановлением Правительства РФ 20 октября 2010 г. № 1815-р).

В России сформирован значительный массив *информационного законодательства* (в области регулирования информационных отношений) – более 120 законов федерального уровня и более 100 законов субъектов РФ. Среди них федеральные законы «Об информации, информационных технологиях и защите информации», «О персональных данных», «О связи», «Об электронной подписи», «О государственной автоматизированной системе «Выборы», «О лицензировании отдельных видов деятельности», «О средствах массовой информации». «О безопасности», «О государственной тайне», «О коммерческой тайне», «О правовой охране программ для ЭВМ и баз данных» и др. Кроме того, Конституция РФ, все 18 кодексов РФ в большей или меньшей степени касаются реализации информационных прав и свобод, формирования и вовлечения информационных ресурсов в экономический оборот и систему государственного и муниципального управления.

Подготовка и принятие подзаконных нормативных правовых актов (регулирование деятельности государственных органов и специализированных организаций в инфосфере, оформление отдельных направлений государственной информационной политики) осуществляются через акты Президента РФ, Правительства РФ, нормативно-правовые акты министерств и ведомств, в компетенцию которых входят задачи использования информации и ведомственной информатизации.

Осуществляется подготовка и реализация федеральных целевых программ (ФЦП), конкретизирующих участие органов государственной власти в формировании и реализации государственной информационной политики в соответствии с их компетенцией (например, ФЦП «ГАС РФ «Выборы» (1996 – 2000 гг.)», ФЦП «Электронная Россия (2002 – 2010 гг.)»).

В ФЦП «Развитие судебной системы России»<sup>6</sup> такие программные задачи, как *информационное обеспечение* и *информатизация* судебной системы страны считаются первоочередными.

**ИС оперативного поиска правовой информации.** Понятие справочных правовых систем (СПС). Назначение и основные возможности СПС. Решение практических задач юридического характера.

*СПС «КонсультантПлюс».* Виды поиска в СПС КонсультантПлюс: по реквизитам, по ключевым словам, контекстный поиск по текстам документов, поиск по тематическому классификатору, поиск по правовому навигатору. Варианты поиска: локальный, расширенный, сквозной.

Возможности работы со списком документов: перемещение по списку, сортировка списка, сохранение списка в файле и папке пользователя.

Возможности по работе с текстом документа: перемещение по тексту документа, поиск заданного контекста в тексте документа, сохранение найденного текста или фрагмента текста документа в файле на диске и в папке пользователя.

Работа с папками пользователя. Создание, переименование, удаление папки пользователя. Объединение, пересечение, разность (вычитание) папок.

*СПС «Кодекс».* Виды поиска в СПС «Кодекс»: универсальный атрибутивный поиск, простой поиск, тематический поиск, интеллектуальный поиск, поиск по ситуации.

Возможности работы со списком документов: перемещение по списку, фильтрация выборки, сортировка списка, сохранение списка в файле и папке пользователя. Логические операции над списками: объединение, пересечение, разность (вычитание).

Возможности по работе с текстом документа: перемещение по тексту документа, поиск заданного контекста в тексте документа, сохранение найденного текста или фрагмента текста документа в файле на диске и в папке пользователя.

Работа с папками пользователя. Создание, переименование, удаление папки пользователя.

*СПС «Гарант».* Виды поиска в СПС Гарант: по реквизитам, по ситуации, контекстный поиск по текстам документов, по толковому словарю, по источнику опубликования.

Возможности работы со списком документов: перемещение по списку, объединение и пересечение списков, сохранение списка в файле и папке пользователя.

Возможности по работе с текстом документа: перемещение по тексту документа, поиск заданного контекста в тексте документа, сохранение найденного текста или фрагмента текста документа в файле на диске и в папке пользователя.

Работа с папками пользователя. Создание, переименование, удаление папки пользователя.

**Перспективные правовые ИС.** *Экспертные информационные системы в области права.* Понятие экспертной информационной системы (ЭИС) в области права. Архитектура ЭИС.

Основные перспективные направления использования ЭИС в правовой сфере. Ограничения использования ЭИС при принятии юридических решений. Использование ЭИС в правотворчестве, в правосудии, в криминалистике, криминологии и других областях юридической науки и практики.

Организационно-технические требования к основным компонентам специализированной ЭИС.

 $\overline{a}$ 

<sup>6</sup> ФЦП «Развитие судебной системы России на 2002 – 2006 гг.», утверждена Постановлением Правительства РФ от 20.11.2001 г. № 805 // СЗ РФ. – 2001. – № 49. – Ст. 4623; ФЦП «Развитие судебной системы России на 2007 – 2011 гг.», утверждена Постановлением Правительства РФ от 21.09.2006 г. № 583 // СЗ РФ. – 2006. – № 41. – Ст. 4248.

*ИС полиграфологических судебных экспертиз*. Виды современных компьютерных полиграфов («детекторов лжи»). Основные перспективные направления использования компьютерного полиграфа.

Опыт применения компьютерного полиграфа: нормативно-правовые, моральные и технические аспекты.

*Правовые ресурсы ГТС Интернет.* Особенности ГТС Интернет как средства распространения информации. Применение возможностей ГТС Интернет в юридической деятельности. Правовые ресурсы ГТС Интернет.

Возможности тематического поиска правовой информации с помощью различных поисковых систем в ГТС Интернет.

Поиск правовой информации с использованием основных поисковых каталогов (*yandex.ru, rambler.ru, aport.ru, list.ru* и др.).

СПС в сети Интернет.

Веб-сайты Президента РФ, Государственной Думы РФ, Правительства РФ, Верховного Суда РФ, Высшего Арбитражного суда РФ, Конституционного суда РФ и других органов законодательной, исполнительной и судебной власти РФ.

## **Учебно-методические рекомендации для обучающихся по видам учебных занятий**

Изучение дисциплины«Информационные системы судопроизводства» осуществляется в форме учебных занятий под руководством профессорскопреподавательского состава кафедры и самостоятельной подготовки студентов.

Основные виды занятий по изучению междисциплинарного курса:

- практическое занятие в компьютерном классе;
- доклады, рефераты, научные сообщения и их обсуждение;

При проведении учебных занятий используются элементы классических и современных педагогических технологий, в том числе проблемно-деятельностного обучения. Рекомендуется планировать подключение в процессе практических занятий к рабочей или демонстрационной версии ГАС «Правосудие» и сети Интернет, а также справочные правовые системы «Гарант» и «КонсультантПлюс»

Предусматриваются следующие формы работы студентов:

 проведение практических занятий в компьютерных классах двумя преподавателями для приобретения студентами умений и навыков использования информационных систем судопроизводства;

 чтение, конспектирование и анализ рекомендованной литературы и нормативной базы.

При проведении практических занятий, для визуализации нового материала необходимо использовать мультимедийные презентации, отражающие основные возможности автоматизированных информационных систем, используемых в деятельности суда.

#### **Учебно-методические рекомендации по выполнению различных форм самостоятельной работы**

**1) Учебно-методические рекомендации по изучению обучающимися вопросов, выносимых на самостоятельное изучение.**

#### **. Тема 1.1.Основы правовой информатизации**

**Вопросы для самостоятельного изучения по данной теме:**

- 2. Виды информационных процессов.
- 3. Автоматизированная информационная технология.
- 4. Виды информационных технологий.
	- **Рекомендуемая литература по данному занятию**
	- 1. Ниесов В.А. Информационные системы судопроизводства: учебное пособие/ В.А. Ниесов, А.М. Черных. — М.: РГУП, 2018. — 268 с.

**Тема 1.2.ИС в деятельности судов** 

- **Вопросы для самостоятельного изучения по данной теме:**
- 1. Какие существуют поисковые информационные системы?
- 2. Что такое технология "клиент-сервер"?
- 3. Каково место и роль справочных правовых систем, используемых в деятельности суда?
- 4. Какие существуют мировые и российские компьютерные справочные правовые системы?

# **Рекомендуемая литература по данному занятию**

1. Ниесов В.А. Информационные системы судопроизводства: учебное пособие/ В.А. Ниесов, А.М. Черных. — М.: РГУП, 2018. — 268 с.

# **Тема 1.3.Архитектура компьютерной БД «СПС «КонсультантПлюс». Вопросы для самостоятельного изучения по данной теме:**

- 1. Понятие справочной правовой системы (СПС).
- 2. Какие технологии поиска документов в СПС?
- 3. Какой вид информационных систем называется сокращенно СПС. **Рекомендуемая литература по данному занятию** 
	- 1. Ниесов В.А. Информационные системы судопроизводства: учебное пособие/ В.А. Ниесов, А.М. Черных. — М.: РГУП, 2018. — 268 с.

# **Тема 2.1.Государственная автоматизированная система «Правосудие». Вопросы для самостоятельного изучения по данной теме:**

- 1. ГАС Выборы
- 2. ГАС Правосудие

# **Рекомендуемая литература по данному занятию**

1. Ниесов В.А. Информационные системы судопроизводства: учебное пособие/ В.А. Ниесов, А.М. Черных. — М.: РГУП, 2018. — 268 с.

# **Тема 2.2. Специальное программное обеспечение системы «Правосудие» Вопросы для самостоятельного изучения по данной теме:**

- 1. Какие существуют технологии поиска в СПС Гарант.
- 2. Сравнение оптимальных технологий поиска правовой информации в СПС Гарант для решения конкретных задач.

# **Рекомендуемая литература по данному занятию**

2. Ниесов В.А. Информационные системы судопроизводства: учебное пособие/ В.А. Ниесов, А.М. Черных. — М.: РГУП, 2018. — 268 с.

# **2) Учебно-методические рекомендации по выполнению отдельных форм самостоятельной работы.**

К формам самостоятельной работы студентов относятся:

- чтение текстов нормативных правовых актов, учебников и учебных пособий, а также дополнительной литературы по изучаемой теме;
- конспектирование данного текста;
- работа со словарями и справочниками;
- работа со справочно-правовыми системами и ресурсами сети интернет;
- составление плана и тезисов ответа на вопросы практического занятия;
- выполнение тестовых заданий;
- решение учебно-практических задач;
- выполнение контрольной работы;
- подбор нормативных правовых актов по теме практического занятия;
- написание рефератов по изучаемой тематике;
- участие в круглых столах, научно-практических конференциях;
- подготовка к сдаче зачета;
- иные формы самостоятельной работы студента.

# **Инструкция и/или методические рекомендации по выполнению разноуровневых заданий**

- При отработке поисковых технологий справочной правовой системы на практических примерах необходимо обратить особое внимание на распространенные ошибки:
- 1. Если известны все реквизиты документа Ищите по *номеру*.
- 2. Если нужны только действующие документы воспользуйтесь реквизитом "Статус документа".
- 3. Не путайте *Номер* документа и *номер* регистрации документа *в Минюсте* это разные номера и при поиске по этим реквизитам вводите соответствующие номера в соответствующие поля карточки поиска
- 4. Аналогично п.3 и с датой есть *дата* принятия документа, есть *дата* регистрации *в Минюсте*. Это разные поля при поиске.
- 5. При поиске слов в названии или тексте документа вводите наиболее важные «ключевые» слова, окончание можно заменить символом \*.
- 6. Если поиск был неудачным, то попробуйте изменить введенные реквизиты: не меняя названия документа, введите другой принявший орган (один или несколько, соединенный условием ИЛИ), расширьте диапазон поиска по дате.

# **Методические рекомендации по написанию реферата (эссе, доклад, сообщение)**

Реферат (эссе, доклад, сообщение) отражает одну или несколько тем типового учебного плана и посвящено наиболее важным и актуальным направлениям использования информационных систем судопроизводства по специальности 40.02.03.

Для подготовки и выполнения реферата студент должен самостоятельно выбрать тему и зарегистрировать ее. Необходимый минимум источников информации содержится в учебно-методическом комплексе и в соответствующем разделе электронной библиотеки ПФРАП. Обоснованное использование иных источников информации поощряется. Работа должна быть выполнена в виде презентации без анимации (12-15 кадров формата PPT или PDF). Выполненная работа представляется преподавателю по электронной почте в адрес преподавателя (сообщается на первом практическом занятии**.** По результатам рассмотрения студент в течение 7 дней получает краткий отзыв. Если отзыв положительный, то студент представляет свою работу группе на практическом занятии. За семестр студент должен самостоятельно выполнить не менее пяти работ и представить их группе. На сессию (зачет) студент должен представить выполненные самостоятельно работы на своем носителе информации.

Заимствованные материалы без ссылок на источники опубликования (в т.ч. и Интернет) не рассматриваются и не рецензируются.

#### **Учебно-методические рекомендации по выполнению контрольного задания по дисциплине «Информационные системы судопроизводства»**

Для студентов учебным планом подготовки по дисциплине предусмотрено контрольное задание, которое должно быть представлено преподавателю для проверки. Выполнение контрольных заданий имеет целью углубить знания студентов по определенным разделам и темам дисциплины, а также проверить их качество.

Контрольное задание студенты выполняют согласно номера варианта №№ 1-26 и соответствующих букв фамилии, с которых она начинается с А до Я по списку группы студентов. Если вариантов не хватает, то выполнение контрольного задания начинается с начала номера варианта и следующей по списку фамилии.

Написанию контрольного задания предшествует определенная подготовка студента:

изучить тему задания, проанализировать изложенные пункты плана;

- определить основные вопросы, по которым необходимо подготовить данную работу;

- выбрать конкретные нормы действующего законодательства и теоретические положения, с помощью которых можно аргументировать ответы на поставленные вопросы.

Выполненное контрольное задание должно быть развернутым, детальным и мотивированным. Отдельные положения должны содержать ссылки на соответствующие нормативные акты, судебно-следственную практику, на содержание конкретных правовых норм, научную и учебную литературу.

Изложение контрольного задания студент заканчивает перечислением использованных нормативных источников и литературы.

Контрольное задание оформляется в соответствии с требованиями, изложенными в методической разработке: «Контрольная работа студента: структура и оформление. – М., Российская Академия правосудия».

Цель контрольного задания – закрепление теоретических знаний по отдельным темам курса, приобретение навыков самостоятельной работы с источниками, учебной и дополнительной литературой, выработка умения применять полученные теоретические знания для решения конкретных практических задач и обосновывать принимаемые решения.

Выполнение контрольного задания предусматривает:

- изучение и изложение теоретических положений изучаемого курса;

- изучение важнейших нормативно-правовых актов по теме;

- формирование необходимых выводов и научно обоснованных решений,

- решение практических заданий.

Контрольное задание должно быть выполнено самостоятельно, носить творческий характер, содержать ссылки на конкретные нормативно-правовые акты. Недопустимо текстуальное переписывание учебника или другой литературы. Использование учебной литературы допускается (но лишь в качестве руководящего начала при ответе на вопросы); при воспроизведении тех или иных положений, выводов, содержащихся в изданиях, необходимо сделать на них соответствующие ссылки. Цитаты не должны составлять более 1/4 части контрольного задания.

Прежде чем составлять текст работы, студент должен предварительно изучить материал соответствующего раздела программы курса. Самыми распространенными ошибками студентов при написании контрольного задания являются то, что работа представляет собой простое переписывание (зачастую с применением сканирования и других возможностей компьютерной техники) учебной литературы, не подкрепленное ни ее самостоятельным осмыслением, ни характеристикой нормативно-правового материала. Для замечаний рецензента оставляются поля. Страницы контрольного задания нумеруются.

Работу необходимо надлежащим образом оформить. На титульном листе указывается название учебного предмета, номер варианта выполненного задания, номер учебной группы и курса, фамилия и инициалы студента.

В конце работы необходимо привести список фактически использованной литературы и соответствующие ссылки. В качестве первичного материала можно использовать список литературы, приложенный к программе дисциплины. При составлении списка следует соблюдать действующие требования к оформлению справочнобиблиографического аппарата. Обязательны подпись студента и дата выполнения работы.

Преподаватель проверяет контрольную работу, результат проверки доводится до студента до начала зачёта.

Студент допускается к зачёту только при условии получения положительной оценки за контрольное задание.

Работа может быть возвращена студенту для переработки или доработки в соответствии с замечаниями преподавателя, проверявшего работу. В случае возврата контрольного задания студенту для доработки или переработки, студент обязан устранить замечания, высказанные преподавателем, до даты проведения зачёта. Если до начала зачета доработанный вариант работы не представлен, вопрос о допуске студента к зачёту решается преподавателем. В случае решения о допуске студента к сдаче зачета, студент обязан представить работу после проведения зачета, в срок, согласованный с преподавателем.

Контрольное задание может быть не зачтено в случаях, если:

- содержание теоретического вопроса не раскрыто в полном объеме;

- задача решена неверно;

- работа выполнена не по своему варианту;

- работа выполнена несамостоятельно;

- работа выполнена без привлечения необходимых источников и научной литературы (например, на базе одного источника);

- работа написана неразборчиво, оформлена небрежно, наспех.

Оценка за контрольное задание («зачтено») проставляется преподавателем в ведомость, соответствующая запись вносится в зачетную книжку студента.

## **Методические рекомендации для обучающихся с ограниченными возможностями здоровья и инвалидами по освоению дисциплины**

Под специальными условиями для получения высшего образования по образовательным программам обучающимися с ограниченными возможностями здоровья понимаются условия обучения таких обучающихся, включающие в себя использование специальных образовательных программ и методов обучения и воспитания, специальных учебников, учебных пособий и дидактических материалов, специальных технических средств обучения коллективного и индивидуального пользования, предоставление услуг ассистента (помощника), оказывающего обучающимся необходимую техническую помощь, проведение групповых и индивидуальных коррекционных занятий, обеспечение доступа в здания организаций и другие условия, без которых невозможно или затруднено освоение образовательных программ обучающимися с ограниченными возможностями здоровья.

В освоении междисциплинарного курса инвалидами и лицами с ограниченными возможностями здоровья большое значение имеет индивидуальная работа. Под индивидуальной работой подразумевается две формы деятельности: самостоятельная работа по освоению и закреплению материала; индивидуальная учебная работа в контактной форме предполагающая взаимодействие с преподавателем (в частности, консультации), т.е. дополнительное разъяснение учебного материала и углубленное изучение материала. Индивидуальные консультации по предмету являются важным фактором, способствующим индивидуализации обучения и установлению воспитательного контакта между преподавателем и обучающимся.

В целях освоения учебной программы междисциплинарного курса инвалидами и лицами с ограниченными возможностями здоровья возможно

- использование специальных технических и иных средств индивидуального пользования, рекомендованных врачом-специалистом;
- присутствие ассистента, оказывающего обучающемуся необходимую помощь.

На практическом занятии рекомендуется использовать звукозаписывающие устройства и компьютеры, как способ конспектирования.

Для освоения дисциплины(в т.ч. подготовки к занятиям, при самостоятельной работе) лицами с ограниченными возможностями здоровья предоставляется возможность использования учебной литературы в виде электронного документа в электроннобиблиотечной системе Book.ru имеющей специальную версию для слабовидящих; обеспечивается доступ к учебно-методическим материалам посредством СЭО «Фемида»; доступ к информационным и библиографическим ресурсам посредством сети «Интернет».

# **Перечень нормативных правовых актов, актов высших судебных органов, судебная практика**

#### **Нормативные правовые акты**

Федеральный закон от 27.07.2006 № 149-ФЗ «Об информации, информационных технологиях и о защите информации»

Закон РФ от 21.07.1993 № 5485-1 «О государственной тайне».

Федеральный закон от 07.07.2003 № 126-ФЗ «О связи».

Закон РФ от 27.12.1991 № 2124-1 «О средствах массовой информации» (ред. от 18.04.2018)

Федеральный Закон от 12.06.2002 № 67-ФЗ «Об основных гарантиях избирательных прав и права на участие в референдуме граждан российской федерации».

Федеральный Закон от 10.01.2003 № 20-ФЗ «О государственной автоматизированной системе РФ «Выборы».

Федеральный закон от 22 декабря 2008 г. N 262-ФЗ "Об обеспечении доступа к информации о деятельности судов в Российской Федерации"

Указ Президента РФ от 17.03.2008 N 351 "О мерах по обеспечению информационной безопасности Российской Федерации при использовании информационно телекоммуникационных сетей международного информационного обмена"

Указ Президента РФ от 06.03.1997 № 188 «Об утверждении перечня сведений конфиденциального характера».

Постановление Правительства Российской Федерации от 15 апреля 2014 г. № 313 "Об утверждении государственной программы Российской Федерации "Информационное общество".

Президентская программа «Правовая информатизация органов государственной власти Российской Федерации», утверждена Указом Президента РФ от 4 августа 1995 г. № 808.

Приказ Судебного департамента при Верховном Суде РФ от 29.04.2003 № 36 «Об утверждении инструкции по судебному делопроизводству в районном суде».

Приказ Судебного департамента при Верховном Суде РФ от 29.12.2007 № 169 «Об утверждении инструкции по ведению судебной статистики»

Приказ Судебного департамента при Верховном Суде РФ от 15.12.2004 № 161 (ред. от 28.07.2006) «Об утверждении инструкции по судебному делопроизводству в верховных судах республик, краевых и областных судах, судах городов федерального значения, судах автономной области, и автономных округов»

Приказ Судебного департамента при Верховном Суде РФ от 02.06.2004 № 82 «Об утверждении инструкции по ведению судебной статистики»

Постановление Совета судей РФ от 16 ноября 2001 г. № 60 «О Концепции информационной политики судебной системы».

Положение по созданию и сопровождению официальных Интернет–сайтов судов общей юрисдикции Российской Федерации (утв. Постановлением Президиума Верховного Суда РФ от 24.11.2004).

Регламент размещения информации о деятельности Судебного департамента при Верховном Суде Российской Федерации, управлений Судебного департамента в субъектах Российской Федерации в информационно-телекоммуникационной сети Интернет, утвержденный приказом Судебного департамента при Верховном Суде РФ от 2 ноября 2015 г. N 335

#### **Международные правовые акты**

Окинавская хартия глобального информационного общества - принята 22.07.2000 г. (Дипломатический вестник, № 8, 2000 г.).

Конвенция о защите физических лиц в отношении автоматизированной обработки данных личного характера. (ETS N 108) (Заключена в г. Страсбурге 28.01.1981). Сборник документов Совета Европы в области защиты прав человека и борьбы с преступностью.- М.: СПАРК, 1998. С. 106 - 114. Конвенция вступила в силу 01.10.1985. Россия подписала Конвенцию 07.11.2001 (Распоряжение Президента РФ от 10.07.2001 № 366-рп).

# **Оценочные средства по итогам освоения дисциплины**

Фонды оценочных средств разработаны в соответствии с Положением Университета «О фонде оценочных средств» и включены в состав УМК.

Контроль и оценка результатов освоения дисциплиныосуществляется преподавателем в процессе проведения семинарских занятий, тестирований, выполнения практических заданий, ответов на вопросы кконтрольного задания.

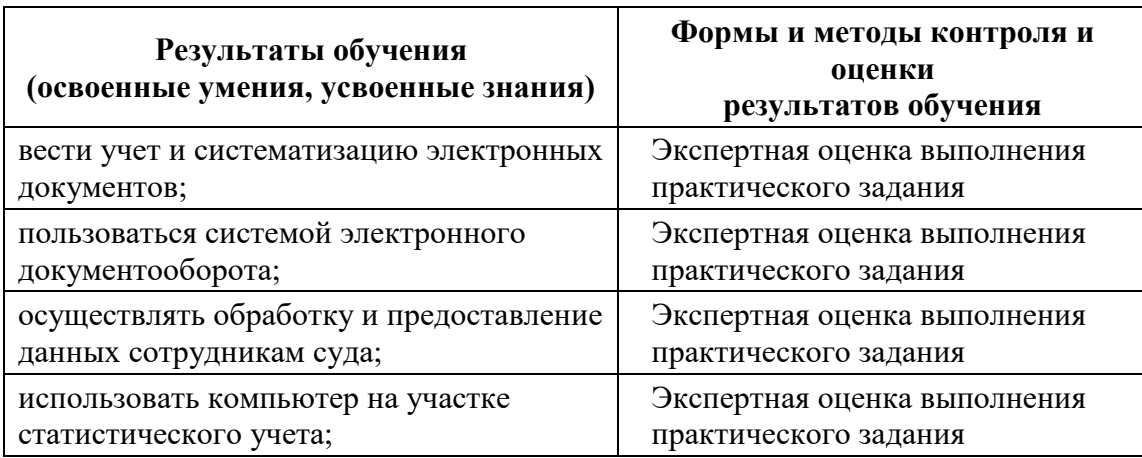

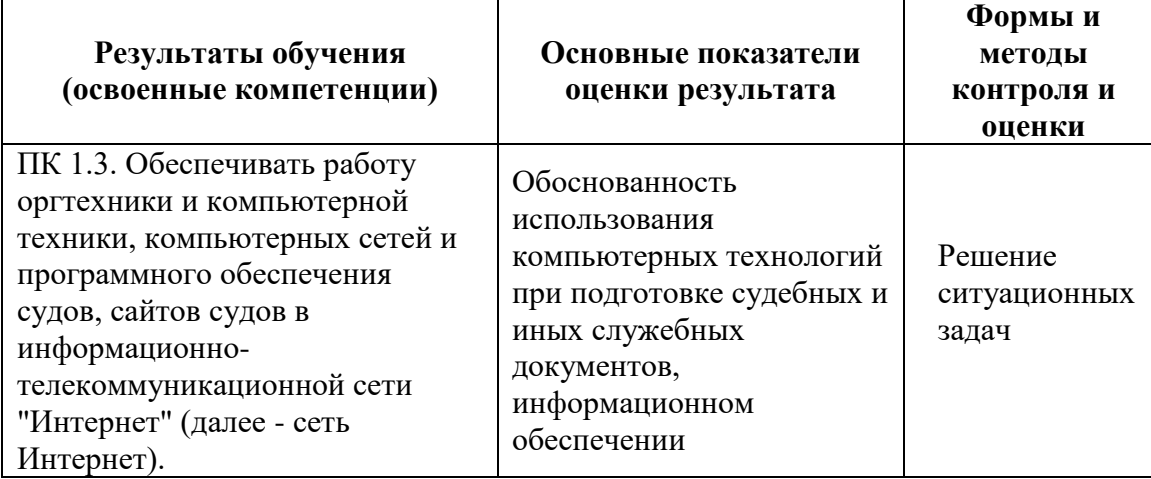

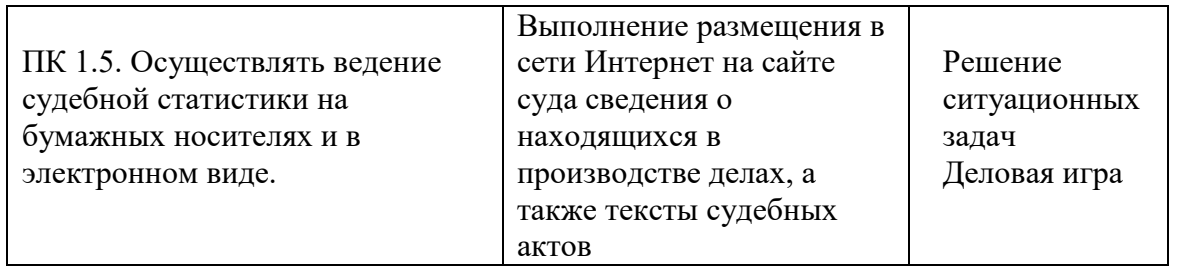

Оценка результатов освоения дисциплины производится в соответствии Положением «О рейтинговой системе оценки успеваемости обучающихся» (утв. Приказом ректора №89 от 23.03.2017), Положением «О балльной системе оценки знаний обучающихся по очной и очно-заочной форме обучения» (утв. Приказом ректора №88 от 23.03.2017)